#### МИНИСТЕРСТВО НАУКИ И ВЫСШЕГО ОБРАЗОВАНИЯ РОССИЙСКОЙ ФЕДЕРАЦИИ федеральное государственное бюджетное образовательное учреждение высшего образования

«Тольяттинский государственный университет»

Институт математики, физики и информационных технологий (наименование института полностью)

Кафедра «Прикладная математика и информатика»

(наименование)

09.03.03 Прикладная информатика

(код и наименование направления подготовки, специальности)

Бизнес-информатика

(направленность (профиль) / специализация)

# **ВЫПУСКНАЯ КВАЛИФИКАЦИОННАЯ РАБОТА (БАКАЛАВРСКАЯ РАБОТА)**

на тему «Автоматизация телекоммуникационных связей и обслуживания базовой станции мобильных сетей»

Обучающийся У.М. Аманджолов

Руководитель к.т.н., доцент, О.В. Аникина

(ученая степень (при наличии), ученое звание (при наличии), Инициалы Фамилия)

(Инициалы Фамилия) (личная подпись)

#### **Аннотация**

В современных условиях рост эффективности предприятия может быть обеспечен за счет автоматизации бизнес-процессов, выражающихся в создании новых технологий, внедрении конкурентоспособных сервисов и услуг. Поиск и использование сервисов среди множество схожих непосредственно на предприятии является актуальной проблемой.

В данной выпускной квалификационной работе рассматривается внедрение продукта LSE Alarms во внутренние бизнес-процессы ТОО «Мобайл Телеком-Сервис». LSE Alarms — это программный продукт, написанный на платформе Oracle Apex для автоматизации бизнес-процессов, так же, в частности, использующий для телекоммуникационных связей и обслуживания базовой станции мобильных сетей и дополнительно управления выездным обслуживанием с рядом функций, которые считаются инновационными на рынке Республики Казахстан.

Будет рассматривается сущность инноваций и в целом понятие автоматизации. Проведен анализ инновационной деятельности ТОО «Мобайл Телеком-Сервис», рассмотрим текущую организационную структуру предприятия. Предлагается план внедрения инновационного продукта и реализуется его практическое применение.

В результате выполнения данной ВКР нововведением, внедренным в ТОО «Мобайл Телеком-Сервис», стала FSM-система LSE Alarms.

#### **Содержание**

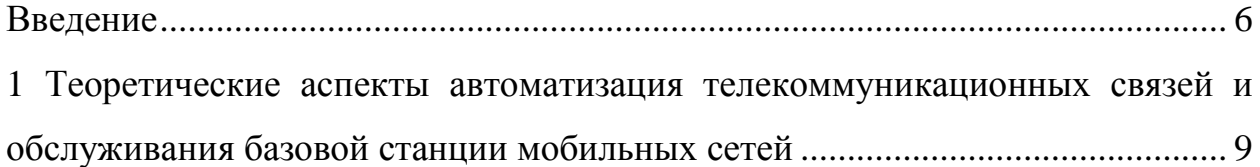

[1.1 Экономическая сущность и значение FSM систем как неотъемлемая](#page-8-1)  [часть телекоммуникационных связей и обслуживания базовой станции](#page-8-1)  мобильных сетей [.....................................................................................................](#page-8-1) 9

[1.2 Управление выездным обслуживанием: сущность, цель и назначение](#page-12-0)  в сфере автоматизации [телекоммуникационных связей...................................](#page-12-0) 13

[1.3 Обзор доступных систем FSM на рынке СНГ для упрощения](#page-15-0)  [обслуживания базовой станции мобильных сетей](#page-15-0) ............................................ 16 [2 Анализ бизнес-деятельности ТОО](#page-22-0) «Мобайл Телеком-Сервис» как одного из [крупных компаний на рынке республики](#page-22-0) Казахстан ........................................ 23

2.1 История компании ТОО «Мобайл [Телеком-Сервис» и состояние до](#page-22-1)  внедрения LSE Alarms [..........................................................................................](#page-22-1) 23

[2.2 Бизнес-процессы «КАК ЕСТЬ» и внутренняя структура управления](#page-26-0)  компании Теле2 [.....................................................................................................](#page-26-0) 27 3 Внедрение инновационной [FSM системы LSE ALARMS.............................](#page-37-0) 38

[3.1 Анализ и подготовительные работы для внедрения LSE Alarms в](#page-37-1)  ТОО «Мобайл [Телеком-Сервис».........................................................................](#page-37-1) 38

[3.2 Описание функциональных возможностей и автоматизация](#page-42-0)  [телекоммуникационных связей и обслуживания базовой станции мобильных](#page-42-0)  [сетей предприятия.................................................................................................](#page-42-0) 43

3.3 Контрольные примеры WEB [и мобильного приложения.................](#page-46-0) 47

[3.4 Оценка эффективности внедрение FSM системы LSE Alarms в](#page-55-0)  ТОО «Мобайл [Телеком-Сервис».........................................................................](#page-55-0) 56 Заключение [............................................................................................................](#page-62-0) 63 [Список используемой литературы и источников](#page-64-0) .............................................. 65 [Приложение А Сравнительная характеристика](#page-68-0) FSM систем на рынке СНГ 69

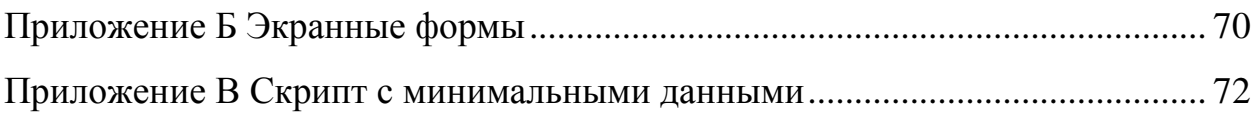

#### **Перечень сокращений и обозначений**

- TT Trouble Ticket (Проблемный билет)
- ПБ Проблемный билет
- B2C Бизнес для розничных клиентов
- B2B Бизнес для бизнеса
- IoT Internet of Things (Интернет вещей)
- FSM Field Service Management (Управление выездным обслуживанием)

Proxmox – Система виртуализации, основанная на Debian GNU/Linux

ТОО – Товарищество с ограниченной ответственностью

#### **Введение**

<span id="page-5-0"></span>Актуальность работы заключается в том, что при анализе процессов в экономической сфере, которые происходят на всем мировом пространстве, следует обратить внимание на существенный рост телекоммуникационных услуг. Одна из причин которая не позволяет каждому программному обеспечению выходить в топы продуктов в своей сфере это то, что программа не может быть обобщена и используются различные технологии, которые работают только с отдельными оборудованиями или технологиями.

В выпускной квалификационной работе рассматривается внедрение инновационной FSM-системы «LSE Alarms» для управления внутренними техническими процессами и автоматизация телекоммуникационных связей и обслуживания базовой станции мобильных сетей ТОО «Мобайл Телеком-Сервис» в Республике Казахстан.

Для достижения поставленной цели необходимо решить следующие задачи:

- рассмотреть инновации, их экономическую сущность и значение;
- рассмотрите понятие «управление выездным обслуживанием» и рассмотрите решения в этой области;
- провести анализ рынка в сфере связи и телекоммуникаций в Казахстане;
- исследовать организационную структуру и общую характеристику телекоммуникационной компании ТОО «Мобайл Телеком-Сервис»;
- оценить деятельность ТОО «Мобайл Телеком-Сервис»;
- рассмотреть внедрение FSM-системы «LSE Alarms» для улучшения бизнес-деятельности ТОО «Мобайл Телеком-Сервис».

Объектом исследования является телекоммуникационная отрасль Республики Казахстан.

В данной выпускной бакалаврской работе будет рассмотрено успешное внедрение приложения LSE Alarms от компании разработчиков ТОО Skynet.kz на рынке Казахстана на одном из крупных провайдеров телеком компании

ТОО «Мобайл Телеком-Сервис» которая в мире более известна как Tele2 (Теле2). По части распространения LSE Alarms является FSM-системой. FSM Field Service Management является подходом и практикой по управлению выездным сервисом, когда техник и инженер выполняют работу на территории клиента. Поэтому обслуживание инженерных сетей, всевозможных датчиков, включая IoT, коммерческую недвижимость, автоматы вендинга, банкоматы и так далее. LSE Alarms в отличии от типичными телефонным обслуживанием управления является Field Service Management системой которая имеет возможность планирования выезда сотрудника и удалённый контроль над ними. На рынке существует несколько версии LSE Alarms в данной выпускной бакалаврской работе будет рассмотрена версия, которая получила больше всего обновления и является эталонной версии среди прочих версии LSE Alarms.

Введение обосновывает выбор темы и его актуальность, определяет предмет, цель, задачу, метод исследования, научное нововведение, теоретическое и практичное значение работы.

В первом разделе «Теоретические аспекты автоматизация телекоммуникационных связей и обслуживания базовой станции мобильных сетей» рассматриваются различные теоретические вопросы, связанные с методами оценки стоимости капитала компании ТОО «Мобайл Телеком-Сервис», а также с проблемой управления стоимостью компаний в рамках стратегических решений их менеджмента и коснемся также альтернативные решения на рынке Республики Казахстана по части автоматизации телекоммуникационных связей и обслуживания базовой станции мобильных сетей.

Во втором разделе «Анализ бизнес деятельности ТОО «Мобайл Телеком-Сервис», как одной из крупных компаний на рынке Республики Казахстан. Приводятся предпосылки расчетов стоимости капитала телекоммуникационных компаний, используя данные из открытых источников других стран. Подведём примерные расчеты по затратам на

обслуживание текущего состояние до внедрения FSM системы LSE Alarms. Кроме того, посмотрим бизнес-процессы и структура управления в ТОО «Мобайл Телеком-Сервис».

В третьем разделе «Внедрение инновационной FSM системы LSE Alarms» описываются процессы переподготовки и сами процессы, которые будут проделаны для успешного внедрения LSE Alarms в рутинные процессы. Так же будут описаны сроки и стоимость внедрения FSM системы LSE Alarms в ТОО «Мобайл Телеком-Сервис».

В Заключении приводятся выводы, к которым пришла компания ТОО «Мобайл Телеком-Сервис» после успешного внедрения FSM системы LSE Alarms и дальнейшие планы предприятия.

### <span id="page-8-0"></span>**1 Теоретические аспекты автоматизация телекоммуникационных связей и обслуживания базовой станции мобильных сетей**

<span id="page-8-1"></span>**1.1 Экономическая сущность и значение FSM систем как неотъемлемая часть телекоммуникационных связей и обслуживания базовой станции мобильных сетей**

FSM — это система управления работниками, пользователями, подразделениями, продукцией, которые территориально удалённо расположены [24].

Другими словами, когда компании становится трудно (значит невыгодно, и дорого) работать с выездными сотрудниками или контролировать расположение техники либо объектов. Бизнесу рекомендуется рассмотреть возможность подключения специализированного программного продукта для данных целей. В предоставленном случае FSM представляет собой отделанный для введения комплекс решений с внедрением разных мобильных технологий и веб сервисов [25].

Для масштабирования бизнеса необходимо автоматизировать бизнеспроцессы. Когда компания развивается, то и объемы работ могут возрастать в масштабах. Допустим, выставить 10 счетов в ручном режиме — это не то же самое, что выставить 100 счетов в ручном режиме. Такая же ситуация в других процессах компании: от обработки задач до выезда по ошибкам на мобильных сетях операторов.

Автоматизация в телекоммуникационной компании помогает [2]:

Увеличение прибыли. Автоматизированные бизнес-процессы позволяют обслуживать меньше диспетчеров-операторов и меньше персонала. Когда рутина организована специальными программами, участие в них нужно лишь в нестандартной ситуации. Прибыль компании растет, расходы на сотрудников в разы снижается. Техники могут получить более высокую

зарплату потому, что они успевают обработать больше заявок по Базовым станциям в день.

Сэкономить время. Например, за место того, чтобы сотрудники пытались привести свой рабочий день в порядок от рутины, они постоянно делают одни и те же процессы ежедневно. Автоматизация этих задач позволяет сотрудникам заниматься более творческими делами или приносить прибыль самостоятельно.

Повышение эффективности. Есть такие процессы, где очень важно точное измерение. Например, оформление выезда, на осмотр в больнице за счет компании. Лучше предоставить диспетчеру создать данную заявку, чем пытаться объяснить суть задачи по телефону технику. Диспетчер по разным причинам может забыть отправить заявку технику или же ошибочно назначить другого сотрудника, так как во всех процессах, где участвует люди присутствует человеческий фактор [4].

Улучшение процессов. Некоторые бизнес-процессы либо невозможно вручную обрабатывать, либо очень дорого. Например, отослать отчеты всем сотрудникам региона за предыдущий месяц, отчет по критическим ошибкам на Базовых станциях всем сотрудникам которые расположены по данному региону или еще дополнительные фильтры. Возможным решением данной задачи может быть как размещение файла в Информационный ресурс для что бы каждый сотрудник самостоятельно могу получать файлы из платформы или же данный файлы приходили.

Опыт развёртывания мобильных технологий позволил разделить функции и логичную разбивку системы на три компонента. Каждый из которых является замкнутым кругом элементом, выполняющим определенные операции, функции. Это является целесообразно и дает возможность эффективно управлять работой, следить за неисправностями и исправлять ошибки в процессе строительство базовых станции и использования мобильных связей [1].

Возможность доступа, качества и бесперебойной связи обеспечивается через три подсистемы:

- использование, ремонт и обслуживание Операционная подсистема или OSS (Operation SubSystem);
- коммутация Коммутация базовых станций или SSS (Switching SubSystem);
- базовые станции или BSS (Base Station Subsystem).

В OSS, операционной подсистема контролируют качество обменных данных и контролируют все компоненты. Устранение дефектов, контроль нагрузки и контроля работы оборудования производятся автоматически или ручным путем, силами обслуживающих техников [3].

Коммутация базовых станций является скелетом всей GSM-сети. Она дает возможность коммутации, регистрации домашних и гостевых мест, а также аутентификации мобильных пользователей по LAC и CELL ID [5].

В состав Базовой сотовой станций связи входит (рисунок 1):

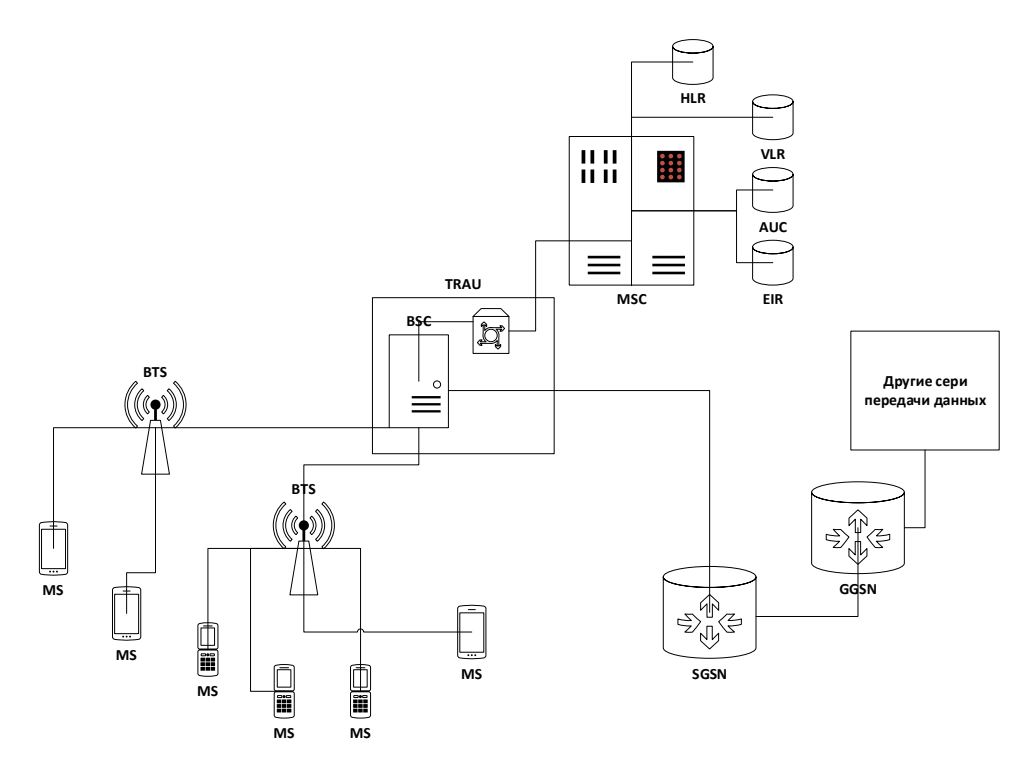

Рисунок 1 – Состав Базовых станций сотовой связи

- Транскоды– TRAU (Transcoding Rate and Adaptation Unit);

- Контроллер – BSC (Base Station Controller);

- Базовая сотовая станция – BTS (Base Transceiver Station).

Контроллеры и транскодеры помогают работе подсистемы, и для отдельных станций предусмотрены следующие функции: радиосвязь с определенной сотой; обмен данных между собой - контроль качества обмена данными; контроль мощности сигналов. Каждая основная станция сотовой связи является центром сотовой связи, который обеспечивает передачу информации и создает регламентированное обслуживание покрытия. Оттуда и появилась название «сотовая связь» [6].

Сама базовая станция сотовой связи состоит из комплекса антенн, модулей радио и блоков питания, и антенн, которые должны функционировать 24 часа в сутки. Принимаются и передаются антенны, модуль радио обработки и усиления сигнала, блок питания обеспечивает базу энергии. Располагаются основные антенны для зданий и конструкций, возвышенности, мачты, вышки до 300 метров высотой, а также просто для столбов. Как бы то ни было, самое заметное и выделенное из общей картины часть — мачта с множеством антенн (рисунок 2) [11].

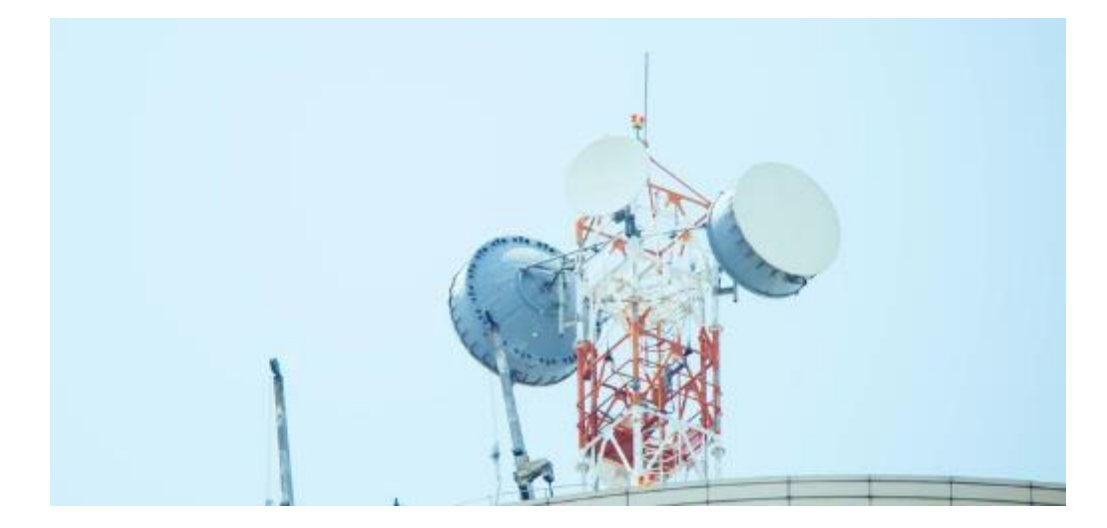

Рисунок 2 – Типичная базовая станция, установленная на крыше здания

Они нас окружают, мы часто просто не замечаем их. Зона, покрытия каждого базового сотового узла зависит от рельефа окружающей среды, высоты сигнала, количества колебаний и помех в радиусе действия сотовой сети [7].

### <span id="page-12-0"></span>**1.2 Управление выездным обслуживанием: сущность, цель и назначение в сфере автоматизации телекоммуникационных связей**

Ежедневно мы покупаем товар в торговом автомате, снимаем в банкомате наличные, платим за покупку через платежный терминал, используем домофоны, лифты, кондиционеры, аренду автомобилей или передаем счетчики КСК. Все это всего лишь верхний айсберг, который видит конечный пользователь. В современном мире, цифровая технология интегрирована почти во всех сферах рынка сервисов [9].

Чем больше оборудования в парке-устройств, тем проще эффективно распределить ресурсы, чтобы его поддерживать, и тем больше вероятности увеличения расходов в местах, где это может быть неизбежно. В результате внедрения передового опыта в управлении выездным сервисом кандидатом наук Macro Pretterhofer и другими коллегами в 2021 году была собрана и описана концепция управления обслуживанием выездного обслуживания FSM. По сравнению с Enterprise Service Management, которое регулирует процессы back-офиса в целом, принципы FSM учитывают особенности, которые сталкивают компании, которые осуществляет ремонт и поддерживает различных объектов (здания, магазины, сотовые базовые станции и.т.д.), а также постоянно имеют штат наемных сотрудников или штат договорных сотрудников по найму [30].

В современных ведущих компаниях приходилось использовать программное обеспечение, которое решает задачу автоматизированного выездного сервиса. В числе них - различные адаптационные системы Helpdesk, ServiceDesk, BusinessProcess Management, а также специализированные FSMрешения. Попробуем выяснить, почему «стандартные», «классические» системы Helpdesk не так эффективны в сфере обслуживания выездных

сотрудников, как и специализированные системы FSM в рамках обслуживания базовых станции, и почему необходимо создавать узкоспециализированные решения для осуществления стратегии поддержки сервиса, в частности телекоммуникационных услуг. Если спросить почему не адаптировать – HelpDesk или ServiceDesk, то ответ очевиден, термины HelpDesk и ServiceDesk более устойчивы, они просто более «на слуху», чем более юные специализированные решения OWens, 2019 года. Таким образом, немногие понимают разницу между Service Desk, Service Management Field и WfMS (об этом будет описано ниже) [31].

Отличия между HelpDesk, ServiceDesk и FSM (рисунок 3):

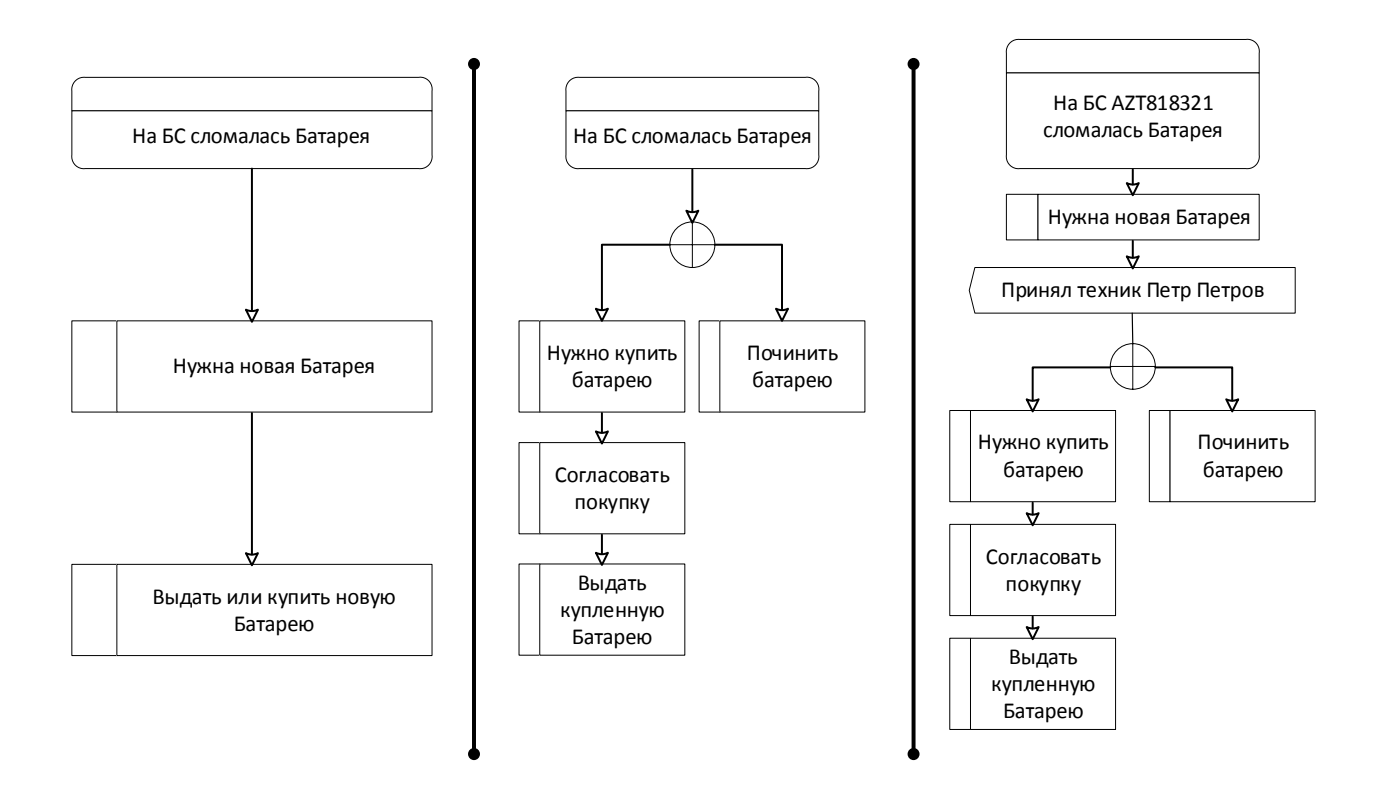

Слева направо, HelpDesk – простые линейные действия; ServiceDesk – решение вопроса с согласованием и дерево решении; FSM – решение задач на удаленных объектах с помощью исполнителя

Рисунок 3 – Иллюстрация HelpDesk, ServiceDesk и FSM

WfMS – эволюция FSM с целью более эффективного управления исполнителями, учитывая его график работы, обязанности, навыки, доступные материалы, территориальное расположение [25]. Чтобы эффективно управлять полями, необходимо понять:

- где географически работают выездные работники;
- наличие бесплатного ресурса;
- полный реестр обслуживания оборудования, в котором содержится полная информация о нём и оформление типовых «чек-листов» для ее обслуживания;
- решение должно обладать возможностью проведения сквозной аналитики – это позволит выяснить недостаток ресурсов в определенной сфере сервиса и показать проблемную зону, которая требует особого внимания;
- рабочий график и критичные работы.

Так же в рамках бакалаврской работы будет рассмотрен анализ текущей системы Creatio, но внимание будет больше уделено на новую разработку в LSE Alarms, а именно разделение Проблемных билетов и возможность создания выезда на объекты [26].

Такие зоны являются примером оборудования, на котором в ближайшее время зафиксировано слишком много звонков или сотрудников, недостаточно эффективно выполняющих свою работу. Все вышеуказанное очень важно, чтобы соблюдать соответствующий SLA, без его соблюдения бизнесу грозит потеря клиентов, а также репутации. Поэтому обычный ServiceDesk не имеет гибкости, необходимую специфике бизнес-сервиса. Некоторые проблемы решаются при разработке специальных модулей, компонентов систем Help Servicedesk или просто игнорировании, что является малоэффективным в цифровой трансформации бизнеса в современных реалиях. Таким образом, на рынке появился отраслевой ИТ-класс, адаптированный к задачам выездной службы – FSM [20].

# <span id="page-15-0"></span>**1.3 Обзор доступных систем FSM на рынке СНГ для упрощения обслуживания базовой станции мобильных сетей**

На Западе активно развивается мобильное управление персоналом - FSM, а на рынке СНГ система ФСМ только начало своего развития [17]. Таким образом по данным Market Research Future, в 2020 году объем глобального рынка FSM оценивается в 3 миллиарда долларов. К 2025 г., при среднем темпе 11% роста, оно составит 5.1 млрд. долларов [21].

В данном разделе рассмотрим ряд систем FSM доступных на СНГ и так же рассмотрим их функциональные и технические особенности [19]. В табличном виде данные будут продублированы в приложении А.

openMAINT. Сайт https://www.openmaint.org/en:

Представляет собой программное обеспечение с открытым исходным кодом для контроля зданий, объектов, оборудования, движимых активов и иных работ по ТОиР (Техническое обслуживание и ремонт) Главный экран openMAINT (рисунок 4).

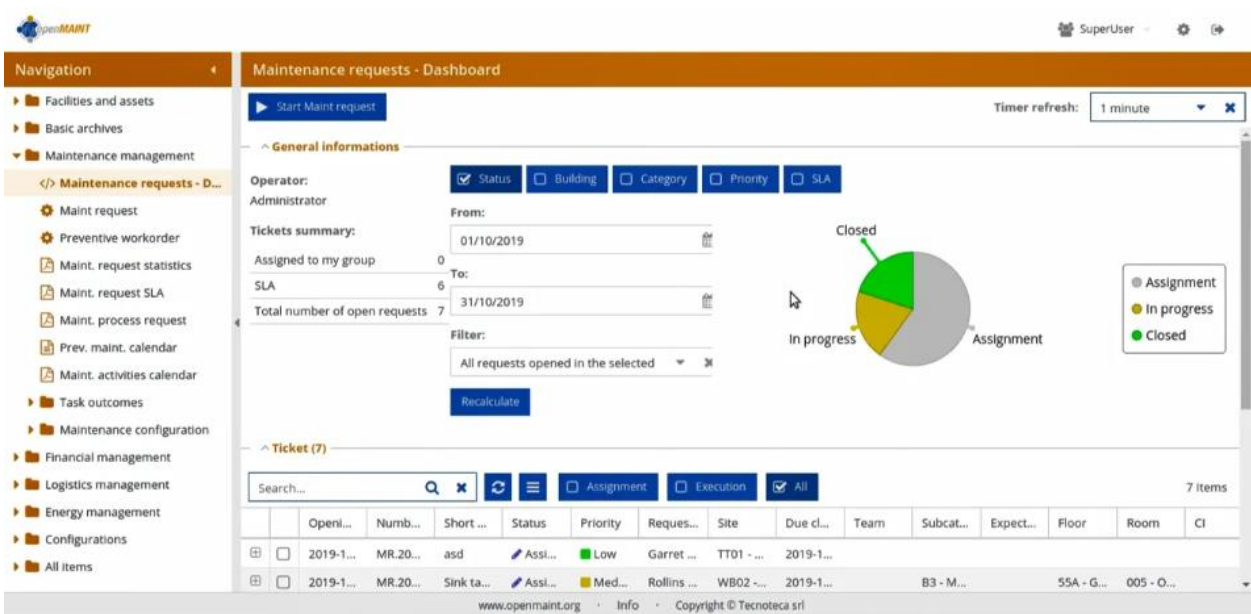

Рисунок 4 – Главное меню openMAINT

Программное обеспечение openMAINT от итальянского разработчика Tecnoteca предназначено для контроля данных технике и иных физических объектах. Система помогают ответственным лицам принимать правильное решение о эксплуатации объектов и осуществлять оперативное техническое обслуживание и ремонт. Программа openMAINT может быть полезна всем организациям, нуждающимся в поддержке эффективности в работе с мобильной связи, оборудования любого типа, инфраструктуры. Система подойдет как для маленьких предприятий, имеющих несколько машин, а также для больших бизнесов, таких как гостиница и даже для территориально распределенной коммунальной службы.

Вопросы и ответы по openMAINT:

В: русский язык поддерживает OpenMAINT?

О: нет, интерфейс OpenMAINT не доступен для русского языка.

В: можно ли установить OpenMAINT в мобильном устройстве?

О: да, openMAINT доступен для смартфона или планшета, устанавливая соответствующее мобильные приложение с поддержкой ОС: iOS и Android.

В: какие варианты платежей за использование OpenMAINT для оплаты?

О: компания Теcnoteca предоставляет оплату: по запросу, бесплатно и так же с ежегодной подпиской.

В: Какие пользователи ориентированы на OpenMAINT, и кто подходит openMAINT

О: openMAINT наилучшим образом подходит к следующим категориям пользователей: фрилансерам, среднему бизнесу, ИП, Корпорации и малые бизнесы.

В: в какой операционной системе я могу пользоваться openMAINТ?

О: Программное обеспечение openMAINT может быть использовано на любой операционной системе и устройстве с современным веб-браузером.

В: есть ли демоверсия OpenMAINT или бесплатный пробный вариант? О: да, и есть, можно оставить заявку на нашем сайте мы рассмотрим

HubEx. Сайт https://HubEx.ru

Сервис автоматизации интернет-сервисов, который обеспечивает управление сервисом обслуживания и ремонта техники. Главное меню программного продукта HubEx (рисунок 5).

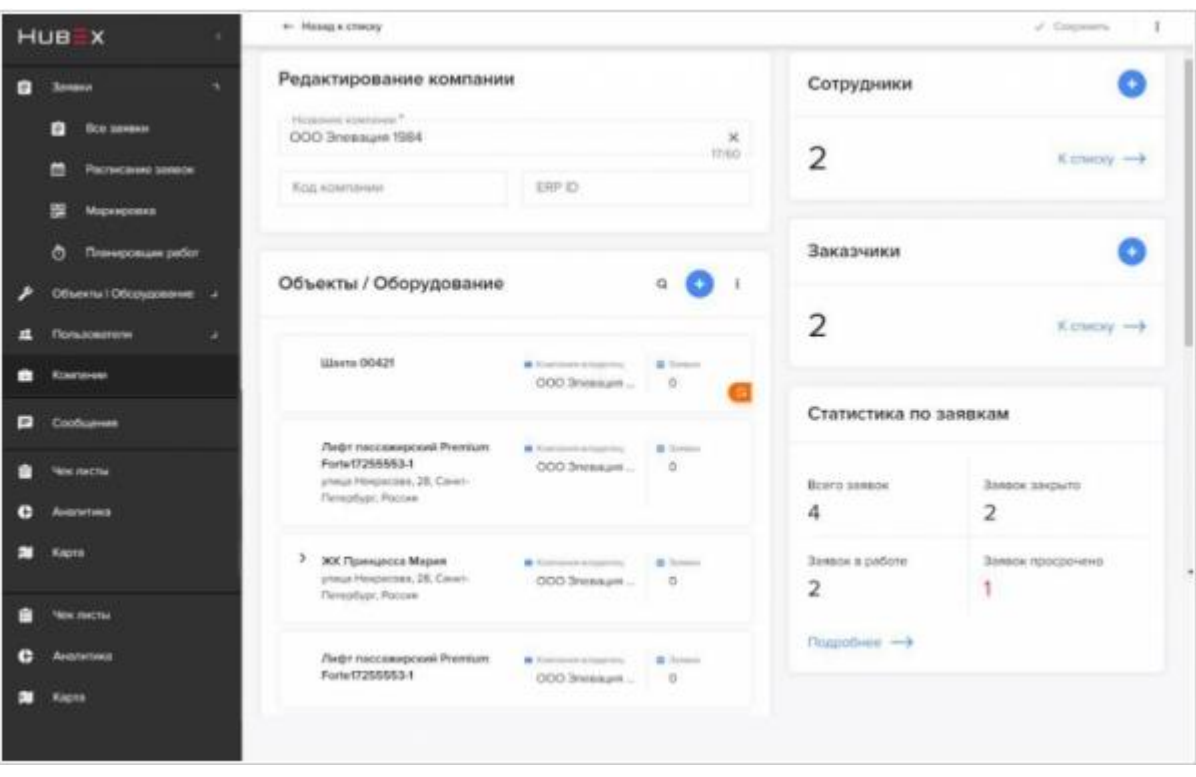

Рисунок 5 – Главное меню HubEx

Программное обеспечение HubEx Rus. HabEx - компания Smart Service предназначена для того, чтобы выполнить полный цикл сервиса удаленного актива, начиная от приема аппаратуры в сервис и заканчивая управлением заказами клиентов по обслуживанию. Интернет-сервис «HubEx» позволяет бизнесу управлять качеством и надежностью предоставляемых сервисов, контролировать соответствие стандартам соглашений о уровне сервиса и договорам о обслуживании SLA, контролировать временем ответа и выполнением работ.

Вопросы и ответы:

В: поддерживает ли русский язык HubEx

О: да, русский язык поддерживает HubEx.

В: можно ли устанавливать HubEx в мобильном устройстве?

О: да, HubEx доступен для смартфона или планшета, устанавливая соответствующее мобильные приложение с поддержкой ОС: iOS и Android.

В: какие есть варианты платежа HubEx

О: Smart Service предлагает следующие варианты тарифов HubEx: по запросу и ежемесячную оплату.

В: подходит ли HubEx для малых бизнесов?

О: да, для малого бизнеса, микропредприятий и стартапов HubEx можно эффективно использовать.

В: есть ли в дистрибутиве HubEx дистрибутив для Linux?

О: как приложения для системы нет, но установив на ОС Linux веб-браузерам, можно использовать как клиент.

В: у HubEx есть демо или бесплатный пробный вариант?

О: да, и есть.

NERPA EAM. Сайт https://www.novosoft.ru/nerpa/eam

Является системой управления основным фондом предприятия, обслуживанием и ремонтом ТОиР на предприятии и сервисном предприятии. Главное меню NERPA EAM (рисунок 6).

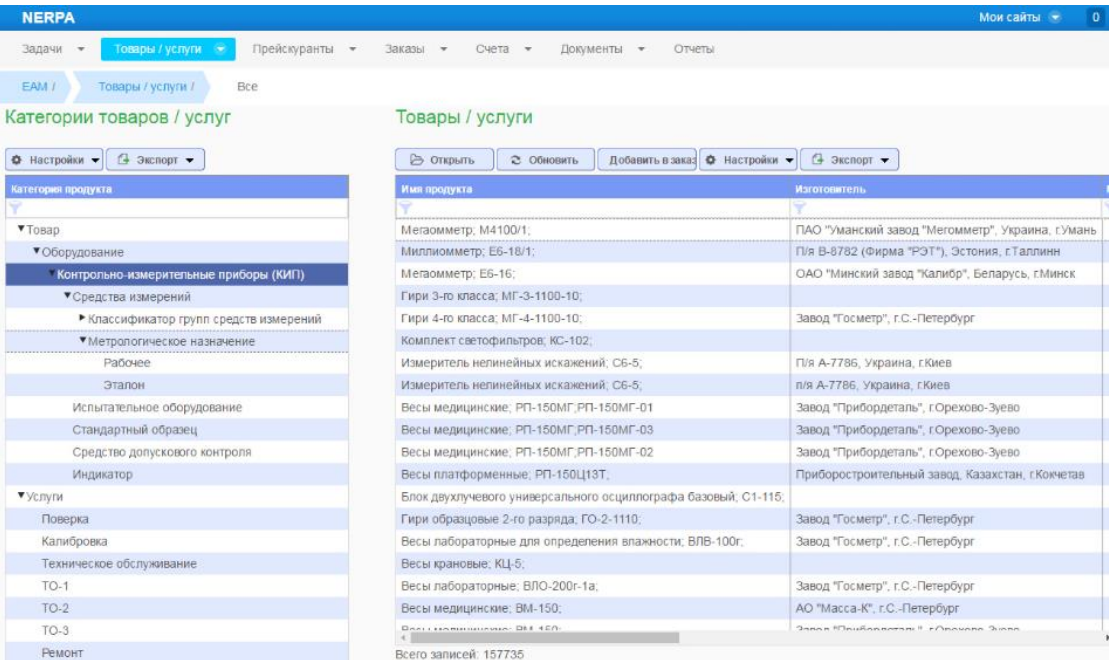

Рисунок 6 – Главное меню NERPA EAM

Система EAM «NERPA» она же NERPA EAM от Novosoft позволяет вести техническое обслуживание и ремонт ТОиР, планировать техническое обслуживание оборудования с помощью различной стратегии: текущего ремонта, капитального ремонта, ремонта состояния. Программа ТОиР позволяет управлять ходом работ по установленному графику и по регламенту обслуживания ТО оборудования. Основная цель внедрения EAM «NERPA» снижение расходов на ремонт и обслуживание ТОиР, материальнотехнического обеспечения МТО без уменьшения надежности, или повышение производительности оборудования без уменьшения расходов.

Вопросы и ответы:

В: поддерживает ли EAM «NERPA» английский?

О: нет. Английский язык в НРПА EAM не поддерживается.

В: какие варианты для установки НЕПРА EAM?

О: на сервере Enterprise Server можно устанавливать систему NERPA EAM

В: Какие варианты платежей за использование NERPA EAM?

О: Novosoft предлагает тарификации EAM NERPA только по запросу.

В: подходит ли НЕПРА EAM для малых предприятий?

О: да, NERPA EAM эффективно может использоваться для малого бизнеса, микропредприятий и стартапов

В: можно ли использовать NARPA EAM для устройств Android?

О: да, но важно понимать, что это не мобильное приложение, а веб-интерфейс NARPA EAM.

В: есть ли демоверсия NERPA ЕАМ или бесплатный пробный вариант?

О: да имеется, и демоверсия и есть пробный вариант

Planado FSM. Сайт https://www.planado.ru

Является облачным интернет-сервисом для контроля сервисной работы и мобильных работников, который использует тщательное разработанное управление процессами и дополняется технологиями GPS управления, главное меню (рисунок 7).

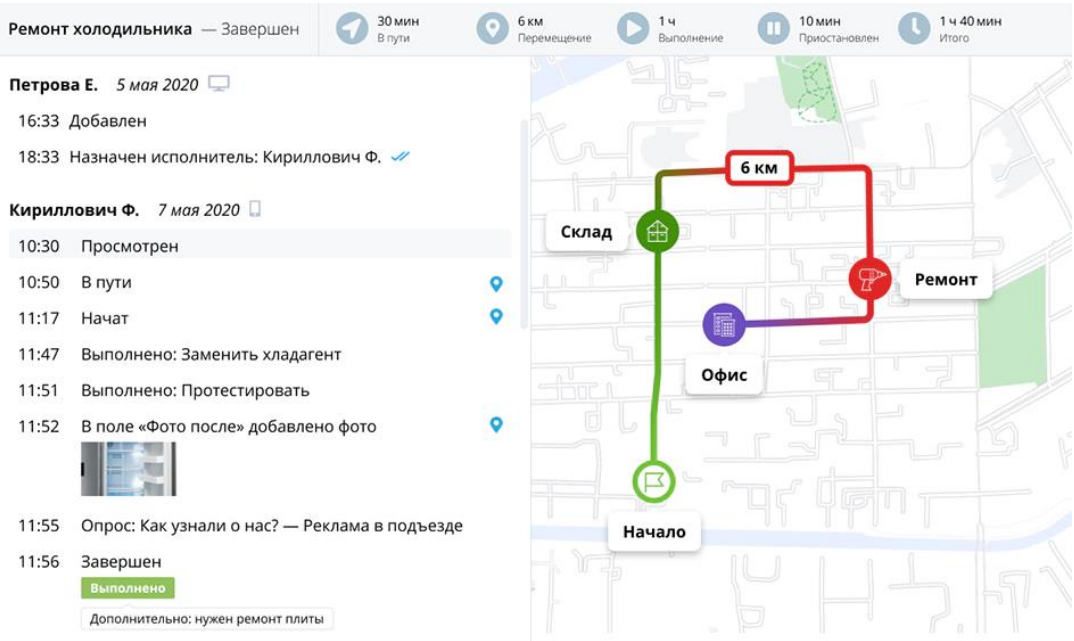

Рисунок 7 – Главное меню Planado

Программное обеспечение Planado от Planado Software предназначено для контроля сервисного обслуживания и организации работ выездных сотрудников. Систему Planado реализуют в облачном решении и позволяют быстро подключаться и приступать к использованию новых инструментов в своей компании. Онлайн сервис Planado осуществляет выездные работы - от оформления заказов и графиков до выполнения работы на месте заказчика. Программная поддержка будет полезна предприятиям различной отрасли, регулярно обслуживающим клиентов, а также удаленных активов

Вопросы и ответы:

В: Какие языки поддерживает Planado?

О: в интерфейсе Planado поддерживается следующий язык: русский и английский.

В: какие варианты установки есть Planado?

О: система Planado может быть установлена на: Мобильные устройства, SaaSоблако.

В: есть ли бесплатной версии Planado?

О: да, программный продукт Planado можно использовать бесплатно для любого желающего.

В: какие пользователи ориентированы на Planado, и кто?

О: лучше всего Planado подходит к следующим категориям пользователей: среднего бизнеса, индивидуального предпринимателя, некоммерческой организации, Корпорации и для малого бизнеса.

В: существует ли Planado дистрибутив для Linux?

О: нет, Linux для Planado не подходит. Впрочем, система Planado работает с веб-интерфейсом, который может быть использован в любых операционных системах с установленными веб-браузерами.

В: есть ли демоверсия Planado или бесплатный пробный вариант?

О: да, есть.

Вывод по разделу 1

В данном разделе мы рассмотрели сущность FSM систем, а также их цели и назначение в сфере автоматизации телекоммуникационных связей. Разобрали фундаментальные терминологии в телекоммуникационной сфере бизнеса, так же ознакомились с развёртыванием мобильных технологий и основные теоретические аспекты в данной сфере. Коснулись альтернативные подходы к бизнесу, такие как HelpDesk, ServiceDesk. Также ознакомились с основными доступными FSM системами на рынке СНГ, дополнительно подводя итоги можно привести сводную таблицу в Приложении А.

Проводя анализ пробных периодов в данных системах, можно в большей мере сообщить что по своей сути рынок FSM систем на столько перенасыщен, начинает казаться, что придумать новое сложно и компании делают дубликаты друг друга. Вышесказанные замечания были бы напрасны, если бы от системы и разработчиков требовался другой подход или другой функционал, который используется в рамках компании, не был изначально продуман разработчиками.

# <span id="page-22-0"></span>**2 Анализ бизнес-деятельности ТОО «Мобайл Телеком-Сервис» как одного из крупных компаний на рынке Республика Казахстан**

# <span id="page-22-1"></span>**2.1 История компании ТОО «Мобайл Телеком-Сервис» и состояние до внедрения LSE Alarms**

Tele2 — оператор сотовой связи, который работает в России с 2003 года. Сама же компания как Tele2 существует с далеких 1992 годов. После закрытия сделки по созданию нового федерального оператора мобильной связи путем интеграции Tele2 и сотовых активов «Ростелекома» компания работает в 65 регионах и обслуживает более 38 миллионов абонентов. В октябре 2015 года оператор начал предоставлять услуги связи в стандартах 3G и 4G в Московском регионе. Tele2 включает предложения как для B2B, так и для B2C. Частным и корпоративным клиентам Tele2 гарантирует низкие цены и высокое качество услуг, простоту в подключении и использовании, отличный уровень сервиса за счет большего количество базовых станции. Компания основатель расположен в Швеция, город Стокгольм.

Основную деятельность Теле2, как компания ТОО «Мобайл Телеком-Сервис» начал работать и функционировать с 2010 года. С 2012 год уже имела клиентскую базу в лице физических пользователей порядком 27% от всего Казахстана. И по сей день держит данную планку среди крупных конкурентов в лице операторов связи Beeline и Kcell. В ближайшем прошлом график пользователей операторов связи в количественном разрезе о квартальной группировке выглядел (рисунок 8) [22].

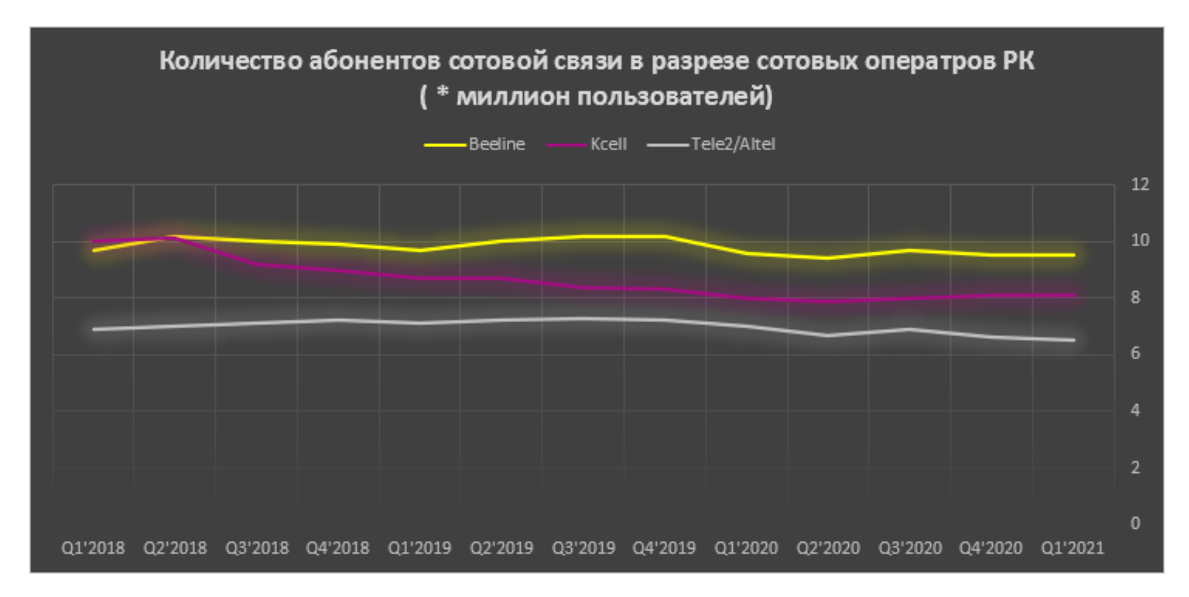

Шкала Q1`2018 – шкала квартальной и года, то есть если Шкала выглядит как «Q1`2018», это означает, что это данные по первому кварталу за 2018 год

Рисунок 8 – Количество пользователей операторов связи за 2018-2021 годы ось X это количество X миллион пользователей

Так же важно упомянуть в истории компании Tele2, компанию Altel, которая в свою очередь так же работает на базовых станциях Tele2 и создавалось в первую очередь для привлечения клиентов интернет-каналом по технологии 4G. На сегодняшний день Tele2 и Altel это единый оператор связи, но они также распространяются отдельно. Объединение бизнеса произошло в 2016 году (рисунок 9).

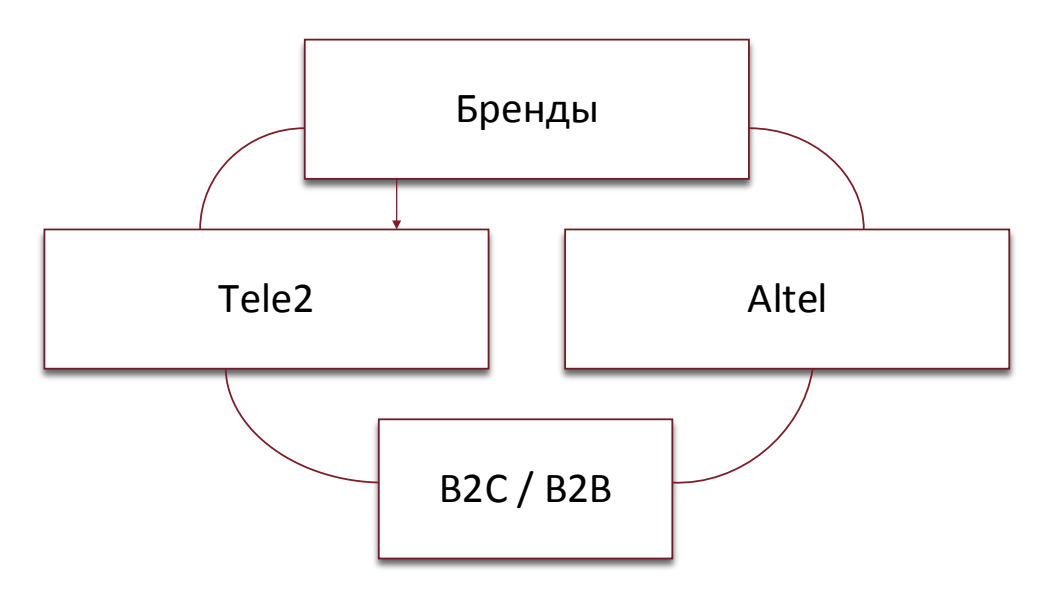

Рисунок 9 – Бренды Tele2/Altel

Растет количество клиентов с пакетными и пост оплатными тарифными планами. Сегодня около 30% мобильных устройств, продаваемых через розничную сеть, приходится на контрактные телефоны с контрактами тарифными планами по принципу B2C.

Дальнейшей целью компании является построение отношений с абонентами таким образом, чтобы добиться повышения их лояльности и удовлетворенности качеством услуг.

Более зрелый сегмент B2C продолжает расти, в основном за счет передачи данных, цифрового контента и пакетных тарифных планов. Продвижение последних является приоритетной задачей для Tele2.

По итогам 2019 года направление B2C обеспечивало 92% выручки Tele2. При этом 72% выручки в этом сегменте пришлось на базовые услуги связи, а основными источниками роста стали передача данных, цифровой контент и пакетные тарифные планы. Стратегия компании в сегменте B2C направлена на конвертацию «традиционных» абонентов в «цифровых» через крупнейшую в Казахстане цифровую экосистему.

Прогресс цифрового контента в организации считается ее основным конкурентным преимуществом, призванным улучшать и повышать качество обслуживания, повышать лояльность клиентов, на данный момент сотовая связь Теле2 является самым выгодным на рынке Казахстан.

Организация установила следующие кодексы и политики, с которыми должны быть знакомы сотрудники и партнеры:

- Политика свободы слова в телекоммуникациях;
- Политика в отношении инсайдерской информации;
- Кодекс поведения и этики;
- Политика конфиденциальности;
- Антикоррупционная политика;
- Кодекс корпоративного управления;
- Кодекс поведения поставщика;
- Политика в области охраны труда и техники безопасности;

- Положение об обеспечении безопасности ТОО «Мобайл Телеком-Сервис».

По состоянию на 31 декабря 2019 года в «Tele2» работал 389 сотрудник, что на 3,5% больше, чем год назад. По состоянию на конец года в компании работало 172 мужчин и 217 женщины, представляющих более 30 национальностей который работают семь дней в неделе и 24 часа в сутки.

В целях создания позитивной и мотивирующей рабочей среды, а также повышения уровня жизни сотрудников и их семей, «Tele2» предоставляет дополнительные льготы сверх тех, которые нуждаются и требуются в соответствии с казахстанским законодательством.

Обширный компенсационный пакет включает в себя добровольное медицинское страхование, оплату транспорта (топливо), оплату мобильной связи, пищевые добавки и материальную помощь в случае болезни работника или близкого родственника или других ситуаций.

Организационная структура ТОО «Мобайл Телеком-Сервис» (рисунок 10).

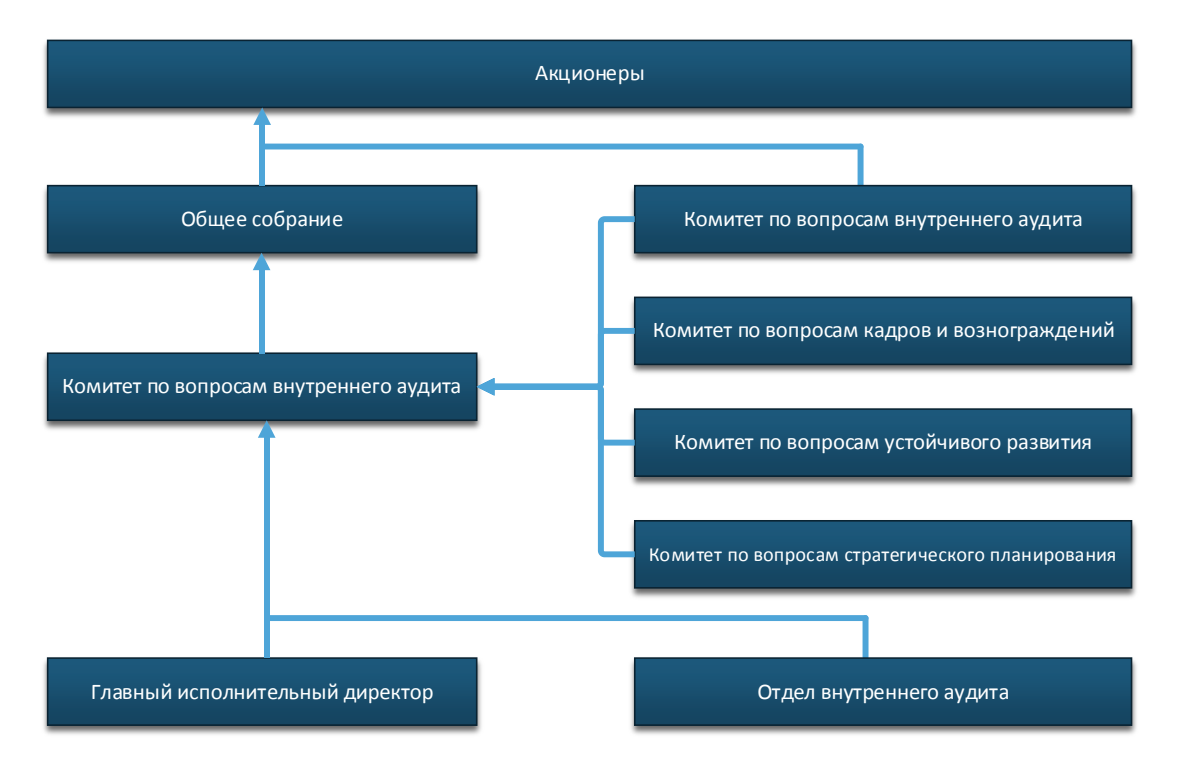

Рисунок 10 – Организационная структура ТОО «Мобайл Телеком-Сервис»

Комитет по стратегическому планированию дает рекомендации Совету директоров по стратегическому развитию компании.

Комитет по кадрам и вознаграждениям дает рекомендации совету директоров по квалификационным требованиям к работникам компании, по назначению и увольнению отдельных работников, по премированию и оплате труда на руководящих должностях, а также по внутренним документам, в соответствии с которыми оценивается эффективность работы. необходимость повышения квалификации, обучения и мотивации персонала.

Комитет по внутреннему аудиту дает рекомендации совету директоров по финансовой отчетности, внутреннему контролю и управлению рисками, внутреннему и внешнему аудиту.

Комитет по устойчивому развитию дает рекомендации Совету директоров по внутренней документации, связанной с социальной ответственностью и устойчивым развитием; совершенствование стратегии устойчивого развития; разработка и внедрение политик и процедур Компании, связанных с вопросами экологической и социальной устойчивости, включая соблюдение прав человека, охрану окружающей среды, социальную ответственность, соблюдение надлежащих требований деловой этики, с учетом требований действующего законодательства и внутренних документов компании.

### <span id="page-26-0"></span>**2.2 Бизнес-процессы «КАК ЕСТЬ» и внутренняя структура управления компании Теле2**

Бизнес-модель ТОО «Мобайл Телеком-Сервис» должна быть дополнена инновационной составляющей. Бизнес-модель позиционируется как концептуальное описание предпринимательской деятельности. Бизнес-модель описывает обоснование того, как организация создает, обеспечивает и получает ценность в экономическом, социальном, культурном и других

контекстах. Процесс создания бизнес-модели является частью бизнесстратегии [16].

На данный момент компания использует Программное Обеспечение от компании Terrasoft именуемое как Creatio (рисунок 11).

| ДОБАВИТЬ<br>действия -<br>ПЕРЕЙТИ НА ДРУГУЮ СТАДИЮ<br>Проблемные билеты ▼<br>$\triangleright$<br>© Фильтры/группы . ○ Тег<br>Проблемные<br>билеты<br>Howep (16<br>Textilian sames<br>Идентификатор (AlertDroup)<br>Наименования объекта:<br>Epurina Исполнит<br>Boena acoustive detroit V<br>Актомитическая очистка вва Время очистки.<br>Doubočeok oniec.<br>Логирование<br>T-0111013942<br>RF Linit RX Channel RTWP/RSSI<br>14.09.2022 15:41<br>Реакция на новый ПБ<br>UK9006<br>Her:<br>актуализации<br>Unbalanced<br>MW сайтов<br><b>SMS</b> рассылки<br>RF Unit RX Channel RTWP/RSSI<br>KO4106<br>14.09.2022 15:41<br>Реакция на новый ПБ<br>T-0111013941<br>Her-<br>проблемных<br>Unbalanced<br>билетов<br>14.09.2022 15:41<br>T-0111013940<br>KS7315<br>Реакция на новый ПБ<br><b>Burglar Alarm</b><br>Het<br>Отчёты ПБ<br>Реакция на новый ПБ<br>7-0111013939<br>CSL Fault<br>UK5254<br>14.09.2022 15:41<br>Her.<br>Реакция на новый ЛБ<br>T-0111013938<br>Ethernet down<br>ML-AT7117<br>14.09.2022 15:40<br>Her<br>Объект ПБ<br>Реакция на новый ПБ<br>T-0111013937<br>RF Unit ALD Switch Configuration<br>PA7027<br>14.09.2022 15:40<br>Her<br>Mismatch<br>Аварийные<br>сообщения ПБ<br>Реакция на новый ПБ<br>T-0111013936<br>KA9114 T<br>14.09.2022 15:40<br>Her.<br>door open<br>14.09.2022.15:40<br>T-0111013935<br>NodeB Unavailable<br>5H5700<br>Другой ПБ<br>Het:<br>Реакция на новый ПБ<br>T-0111013934<br>RF Unit ALD Switch Configuration<br>PA7027<br>14.09.2022 15:39<br>Her<br>Mismatch<br>T-0111013933<br>ALD Maintenance Link Failure<br>UR7076<br>14.09.2022 15:39<br>Реакция на новый ПБ<br>Her<br>Реакция на новый ПБ<br>14.09.2022 15:39<br>T-0111013932<br>ALD Maintenance Link Failure<br>UR707S<br>Her:<br>T-0111013931<br>Реакция на новый ПБ<br>IP Clock Link Fallure<br>UR7078<br>14.09.2022 15:39<br>Her<br>Реакция на новый ПБ<br>T-0111013930<br><b>BBU CPRI Optical Module or Electrical</b><br>UR7078<br>14.09.2022 15:39<br>Her:<br>Port Not Ready<br>T-0111013929<br>UR7078<br>14 09 2022 15:30<br>Реакция на новый ПБ<br>ALD Maintenance Link Failure<br>Her<br>14.09.2022 15:39<br>Реакция на новый ПБ<br>T-0111013928<br>BBU CPRI Optical Module or Electrical<br>UR7078<br>Her<br>Port Not Ready<br>14.09.2022 15:39<br>Реакция на новый ПБ<br>T-0111013927<br>ALD Maintenance Link Failure<br>UR7078<br>Het:<br>Реакция на новый ПБ<br>ALD Maintenance Link Failure<br>UR707B<br>14.09.2022 15:39<br>T-0111013926<br>HeY:<br>ALD Maintenance Link Failure<br>UR7075<br>14.09.2022 15:39<br>Реакция на новый ПБ.<br>T-0111013925<br>Her.<br>Реакция на новый ПБ<br>T-0111013924<br>ALD Maintenance Link Failure<br>UR7076<br>14.09.2022 15:39<br>Her:<br>AT7117<br>14.09.2022 15:39<br>Другой ПБ<br>T-0111013923<br>NE Is Disconnected<br>Her: | Проблемные билеты |  |  |  |  |  |  | Что и могу для вас сделать? | TELE2<br>23223728 |  |
|----------------------------------------------------------------------------------------------------|-------------------|--|--|--|--|--|--|-----------------------------|-------------------|--|
|                                                                                                    |                   |  |  |  |  |  |  |                             | вид -             |  |
|                                                                                                    |                   |  |  |  |  |  |  |                             |                   |  |
|                                                                                                    |                   |  |  |  |  |  |  |                             |                   |  |
|                                                                                                    |                   |  |  |  |  |  |  |                             |                   |  |
|                                                                                                    |                   |  |  |  |  |  |  |                             |                   |  |
|                                                                                                    |                   |  |  |  |  |  |  |                             |                   |  |
|                                                                                                    |                   |  |  |  |  |  |  |                             |                   |  |
|                                                                                                    |                   |  |  |  |  |  |  |                             |                   |  |
|                                                                                                    |                   |  |  |  |  |  |  |                             |                   |  |
|                                                                                                    |                   |  |  |  |  |  |  |                             |                   |  |
|                                                                                                    |                   |  |  |  |  |  |  |                             |                   |  |
|                                                                                                    |                   |  |  |  |  |  |  |                             |                   |  |
|                                                                                                    |                   |  |  |  |  |  |  |                             |                   |  |
|                                                                                                    |                   |  |  |  |  |  |  |                             |                   |  |
|                                                                                                    |                   |  |  |  |  |  |  |                             |                   |  |
|                                                                                                    |                   |  |  |  |  |  |  |                             |                   |  |
|                                                                                                    |                   |  |  |  |  |  |  |                             |                   |  |
|                                                                                                    |                   |  |  |  |  |  |  |                             |                   |  |
|                                                                                                    |                   |  |  |  |  |  |  |                             |                   |  |
|                                                                                                    |                   |  |  |  |  |  |  |                             |                   |  |
|                                                                                                    |                   |  |  |  |  |  |  |                             |                   |  |
|                                                                                                    |                   |  |  |  |  |  |  |                             |                   |  |
|                                                                                                    |                   |  |  |  |  |  |  |                             |                   |  |

Рисунок 11 – Главный экран Creatio

Дополнительные контрольные примеры интерфейса имеется в приложении Б. Интерфейс Creatio в целом ничем не примечательно и данная форма не может менять вид в отличии от других систем, так как у данного интерфейса четко прописаны CSS стилей, у которых много зависимостей. Таблица Плюсов и минусов использование Creatio (таблица 1) [14].

#### Таблица 1 – Плюсы и минусы использования Creatio

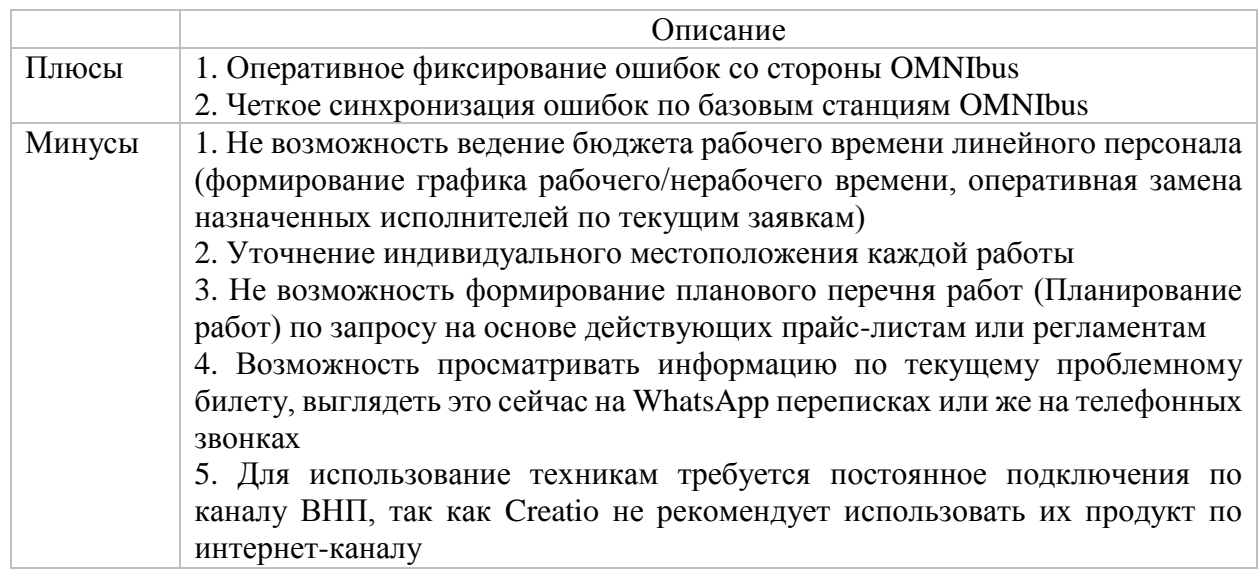

Согласно таблице 1 можно сделать вывод, что система Creatio имеет порой столь тривиальны проблемы, которые отталкивают от общего представления от программного продукта.

По-своему смыслу Creatio это прослойка между OMNIbus системой, это было бы полезно в том случае если версия Creatio, имел существенные преимущество улучшающую работу бизнеса. Модель работы между OMNIbus и Creatio (рисунок 12) [15].

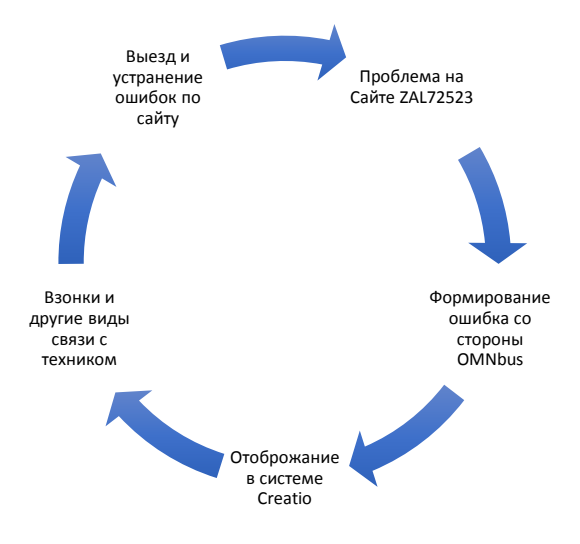

Рисунок 12 – Взаимоотношение между OMNIbus и Creatio в рамках ошибки на сайте

Формально бизнес-модель ТОО «Мобайл Телеком-Сервис» связан с экономической составляющей стратегии, с соотношением доход-затратыприбыль, с фактическим и планируемым доходом от реализации услуг компании, со стратегией конкуренции, и себестоимостью, структура, уровень доходов, потоки доходов и окупаемость инвестиций. Бизнес-модель компании разработана таким образом, чтобы стратегия была эффективной с точки зрения доходов.

Еще одной из проблем которая является больной точкой для Техников, которые не посредственно решают аварии на Базовых станциях это даже не то, что требуется постоянно уведомлять о своих работах Диспетчерам, а то, что нужно следить за состояние VPN на мобильных устройствах. Так как в системах Android и iOS есть время, через которое фоновые процессы закрываются и перестают работать. Главная страница Creatio через мобильный веб-браузер (рисунок 13), где так же дополнением является не адаптивное поведение страницы, видно что все значки уменьшены и практически интерфейс препятствует спокойной работе Техников.

|                         | ł<br>$\left( \bullet \right)$                                             |                                          |                                     | Проблемные билеты                                                           | <b>Conference</b>                | 1990 A with and each catinativ? |                            | s                            | <b>10.EZ</b> |       |
|-------------------------|---------------------------------------------------------------------------|------------------------------------------|-------------------------------------|-----------------------------------------------------------------------------|----------------------------------|---------------------------------|----------------------------|------------------------------|--------------|-------|
|                         | Проблемные билеты -                                                       | досланть                                 |                                     |                                                                             | дажлавя = пачальня деятисторов   |                                 |                            |                              | inta .       |       |
| А                       | Проблемные<br><b>MARTIN</b>                                               | $\Box +$<br><b>Controller Commercial</b> |                                     | Share to their art.                                                         | pleases a switch and control     | <b>Business and</b>             | <b><i>DATES BALLET</i></b> | Sea                          | Chrysler     |       |
| E<br>ø                  | Логирование<br>актуализации<br><b>MW</b> califron<br><b>SMS</b> paccarman | Apresh<br>ns.                            | g)<br>1111<br>01.9%<br>骇            | Cell<br><b><i><u><i><u><b>Shawallable</b></u></i></u></i></b>               | Photometas  (Tamin<br>Listing 28 | 14.05.202<br>215.64             | ы                          | 14.05<br>2022<br>15.46       |              |       |
| E                       | проблемных<br>Билетов<br>Onaina <b>NG</b>                                 | <b>Reynold</b><br>n6                     | Ŧ.<br><b>OLIV</b><br>0133           | CnE<br>Linavailable                                                         | <b>LIE7078</b>                   | 14.09.202<br>215.43             | z.                         | 14.00<br>3022<br><b>High</b> |              |       |
| ø                       | Ofnext II6                                                                | <b>Zayron</b><br>æ                       | ta)<br>W.<br>0111                   | <b>Cat</b><br><b>Unavailable</b>                                            | LINTOZE                          | 14.09.202<br>215.61             | z.                         | 14.09<br>3022                |              |       |
| $\overline{\mathbf{r}}$ | Аварийные<br>сообщения ПБ                                                 |                                          | otin<br><b>KEY</b>                  |                                                                             |                                  |                                 |                            | 15:45                        |              |       |
|                         |                                                                           | <b>Davido</b><br><b>TIG</b>              | $T_{\rm e}$<br>5511<br>0135<br>527  | Cell<br>timeratatéa                                                         | LIKTOCH                          | 14.09.202<br>215.43             | za                         | 14.05<br>3022<br>15.45       |              |       |
|                         |                                                                           | <b>Apyrol</b><br>$n\epsilon$             | <b>SCOTT</b><br>OSTA<br>2131<br>51. | Cult<br><b>Unausitate</b>                                                   | <b>LIFTOTA</b>                   | 14.09.202<br>215.43             | z.                         | 14.01<br>3022<br>15:46       |              |       |
|                         |                                                                           | Apical<br>ns.                            | x.<br>2414<br>0131<br>丝             | C <sub>4</sub><br>Universitete                                              | 1207078                          | 14.09.202<br>215.43             | z.                         | 14.00<br>2022<br>15:45       |              |       |
|                         |                                                                           | Apythi<br>n                              | g)<br>OVVE<br>3133<br>an"           | Call<br>Unavailable                                                         | <b>URTOTA</b>                    | 14.09.202<br>2.15.43            | ĸ                          | 14.05<br>3022<br>15:46       |              |       |
|                         |                                                                           | <b>ApyroA</b><br>ns:                     | s.<br>DE13<br>0131<br>a,            | 51 interface<br>Fault                                                       | <b>UKROZE</b>                    | 14.01.202<br>215.43             | ma s                       |                              |              | 00000 |
|                         |                                                                           | <b>Zipys</b> talk<br>m                   | g.<br>3111<br>0131<br>£7.           | Cut<br><b>Univalidate</b>                                                   | URJ07E                           | 14.09.202<br>218.41             | $\mathbb{Z}$               | 14.05<br>3022<br>15,46       |              |       |
|                         |                                                                           | <b>AgyrnA</b><br>ns                      | <b>T.V.</b><br>0111<br>03.95<br>as: | Cell<br>Unavailable                                                         | UETOTE                           | 14.09.202<br>215.43             | z                          | 14.00<br>3022<br>15.46       |              |       |
|                         |                                                                           | Zpyttsk<br>ng)                           | Đ<br>0111<br>oras<br>is.            | tt unactara<br>Fault                                                        | <b>Litrops</b>                   | 14.09.202<br>215.41             | ma s                       |                              |              |       |
|                         |                                                                           | Jaycok<br>nc.                            | t.<br>0111<br>01.33<br>22           | ALC:<br>Martenance<br><b>Link Fasture</b>                                   | 087078                           | 14.09.202<br>2.15.38            | 25                         | 14.25<br>2022<br>(1, 2)      |              |       |
|                         |                                                                           | Zayroz.<br>36.                           | ×.<br>OEE!<br>4125<br>$\mathcal{L}$ | arb <sup>2</sup><br>Márteriance<br>san Falure                               | NETOCE                           | 14 03 2021<br>215.39            | <b>Ad</b>                  | 14:00<br>2022<br>75,33       |              |       |
|                         |                                                                           | zpycul<br>ns:                            | ×.<br>6117<br>6135<br>$\mathbb{R}$  | Unidiary Lasa<br><b>Faller</b>                                              | 1167078                          | 14.02.202<br>215.35             | 22                         | 14,719<br>3022<br>15.36      |              |       |
|                         |                                                                           | <b>Apyrida</b><br>$n\bar{s}$             | Đ<br>5114<br>0133<br>36             | <b>BBJ CFRE</b><br>Optical<br>Module or<br><b>Hernkal Port</b><br>Not Ready | U87078                           | 14.09.202<br>215.35             | z.                         | 14.01<br>3022<br>19, 19      |              |       |
|                         |                                                                           | Apyroli<br>76                            | W.<br>2111<br>01.93<br>25           | 410<br>Markenance<br>Jan Falare                                             | UETOTE                           | 14.00.202<br>215.35             | ×.                         | 14.00<br>3022<br>15.35       |              |       |
|                         |                                                                           |                                          |                                     |                                                                             |                                  |                                 |                            |                              |              |       |

Рисунок 13 – Главный экран Creatio через мобильное устройство (Android, Браузер Chrome)

Бизнес-модель показывает, как экономическая составляющая стратегии организации, т. е. соотношение прибыль-затраты-прибыль, обеспечивает жизнеспособность всей компании.

Построение инновационной бизнес-модели – основа успешного становления и развития проекта или ТОО «Мобайл Телеком-Сервис» в целом.

Изначально нужно понять, в чем отличие стандартных бизнес-моделей от инновационных. Инновационная бизнес-модель — это модель, которая относится к созданию или переосмыслению самого бизнеса, построению новой модели управления с меньшими затратами и большей ориентацией на предпочтения потребителей. Минимизация затрат ресурсов и процессов предприятия для увеличения стоимости, а не цены предлагаемого товара или услуги. Следовательно, разработка инновационных бизнес-моделей (БМ) обеспечивает компании ряд преимуществ перед конкурентами.

Каждый тип имеет свои особенности, преимущества и недостатки. «Tele2» может использовать все три бизнес-модели в различных комбинациях для повышения рентабельности инвестиций. Иногда компании совершают переход от одной бизнес-модели к другой в зависимости от изменений, происходящих внутри организации, и конъюнктуры рынка.

Выбрав модель интеграции, ТОО «Мобайл Телеком-Сервис» сможет полностью контролировать все факторы, влияющие на прибыльность. Данная бизнес-модель позволяет получать львиную долю прибыли от инноваций при достижении положительных результатов. Применяя бизнес-модель интеграции, компания обрекает себя на значительные затраты и высокие риски, так как берет на себя большую часть вложений в создание инфраструктуры и приобретение дополнительных ресурсов. Он наиболее оптимален для компаний, обладающих достаточным объемом мощностей и ресурсов, а также не желающих делиться ценными знаниями с другими предприятиями, умеющих управлять рисками и стремящихся сохранить контроль над инновационным процессом [12].

Ведущую модель ТОО «Мобайл Телеком-Сервис» можно выбрать, когда не хватает ресурсов, необходимых для создания инновационного продукта. Компания может работать с одним или несколькими партнерами, совместно используя активы и ресурсы. Ведущая модель представляет собой форму открытого инновационного процесса и требует значительно меньших инвестиций, чем интеграционная модель.

Третья инновационная бизнес-модель – лицензирование также может быть вопросом выбора для ТОО «Мобайл Телеком-Сервис», так как может обеспечить возврат средств с наименьшими рисками. Лицензирование относится к коммерциализации новой идеи, технологии, услуги. За счет лицензирования своих услуг компания может полностью и с избытком окупить инвестиции, которые вложены в инновации (Дудникова, 2014). Компания сможет получать прибыль от своих интеллектуальных активов и идей, для их использования другими, при этом не вкладывая средства в их коммерциализацию и реализацию.

Разработка, внедрение и реализация инновационной стратегии являются приоритетными задачами руководства компании, поэтому всегда есть спрос на управленцев, способных активно формировать будущее компании. Менеджеры разрабатывают стратегию и несут ответственность за выбор бизнес-модели для развития бизнеса компании [13].

Реализация инновационной стратегии должна сопровождаться контролем. Понятие контроллинга является одним из ключевых факторов обеспечения конкурентоспособности организации ввиду того, что он позволяет комплексно решать ряд вопросов, таких как (рисунок 14):

- стабильное функционирование бизнеса в долгосрочной перспективе в доработки по мере возникновении потребности;
- выявление и активация существующих внутрифирменных резервов, ведение действующих активов по базовым станциям;
- оперативная и эффективная реагирование с ответными сигналами для выявление реальной картины происходящего в формате KPI.

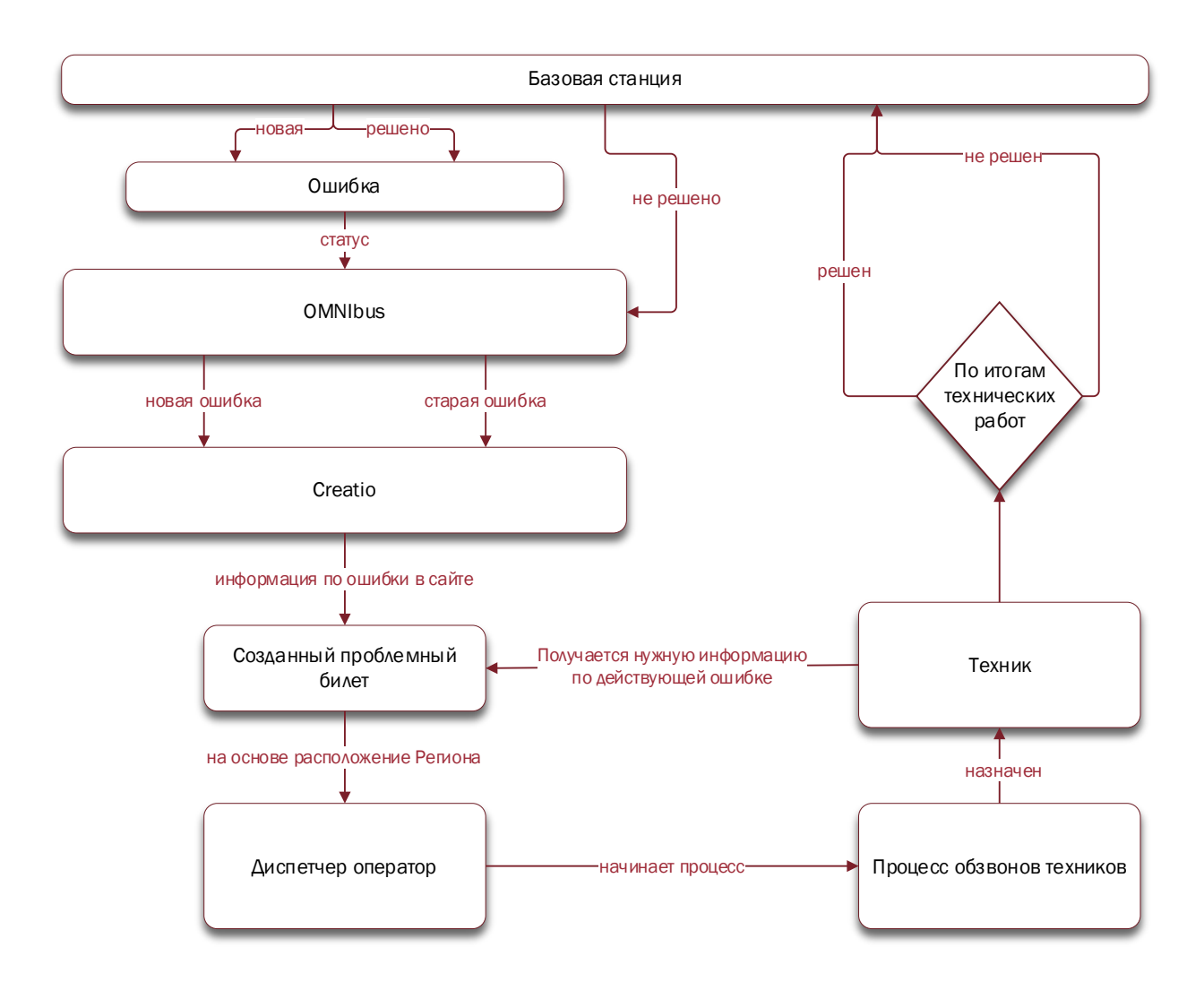

Рисунок 14 – Текущий процесс решение аварии по БС

Стратегический контроллинг можно рассматривать как функцию высшего руководства компаний, заключающуюся в выборе концепции и образа действий для достижения долгосрочных целей организации в постоянно меняющейся внутренней и внешней среде. Система стратегического контроллинга предусматривает определение предпочтительной траектории работы и развития организации, постановку и обоснование ее стратегических целей, формирование и распределение ресурсов и управление факторами, обеспечивающими предприятию конкурентные преимущества в текущем и в будущих периодах [29].

Инструментарий стратегического контроллинга включает инструменты для оценки текущего состояния организаций, прогнозирования их будущего в

стратегическом периоде, разработки системы учета влияния различных факторов [30].

Текущие процессы в предприятии по устранению задач с ошибками в базовых станциях выглядит совсем не понятно, так как на каждом этапе требуется участие всех аспектов, факторов и воздействии для понимания что делать с той или иной ошибкой, для устранения неполадок на Базовых станциях, процессы отражены (рисунок 15 и рисунок 16).

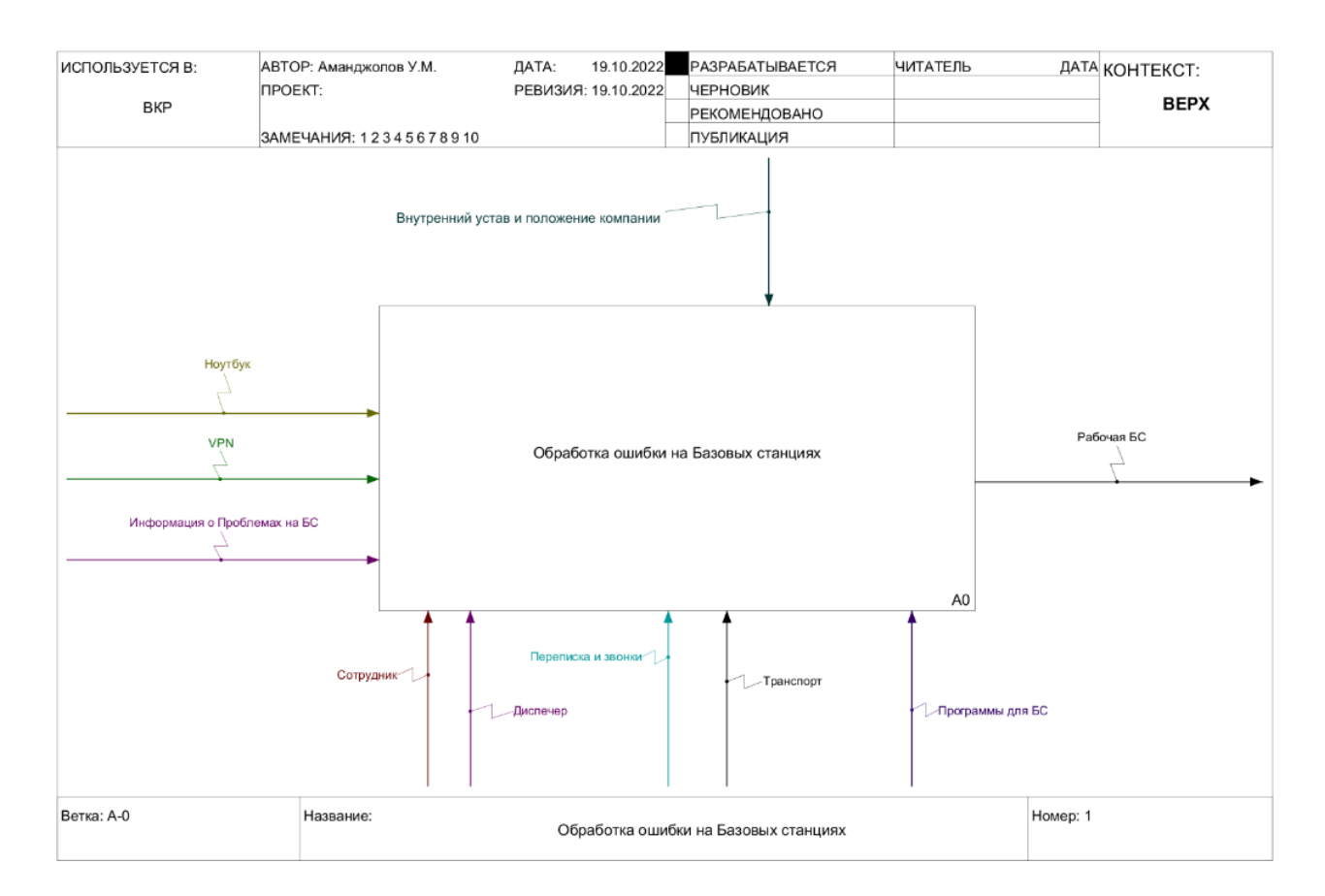

Рисунок 15 – Уровень A-0, в нотации IDEF0, Задачи на Базовых станциях

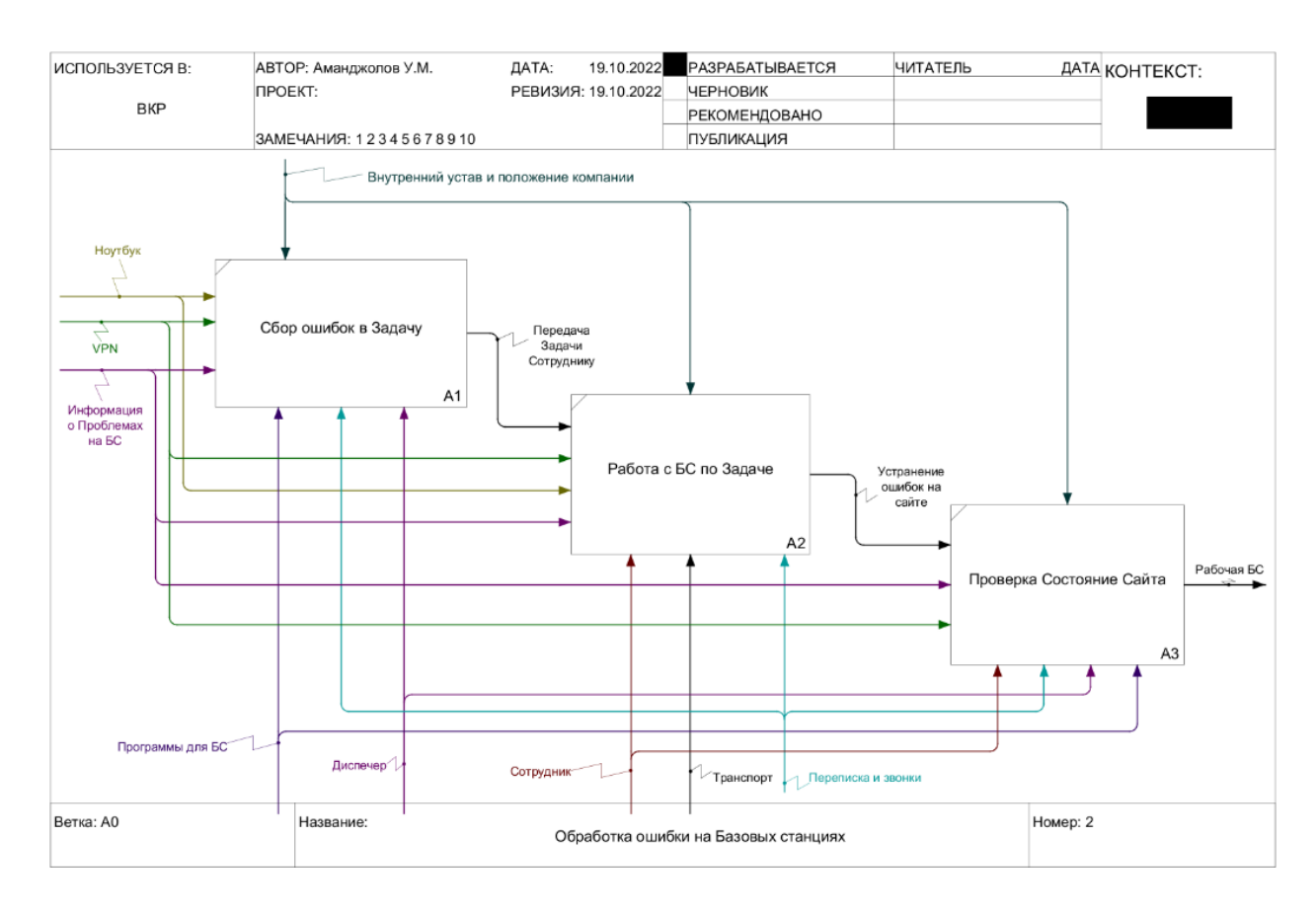

Рисунок 16 – Уровень A0, в нотации IDEF0, Задачи на Базовых станциях

Как видно из задачи требуется, устранить выезды на БС для устранения ошибок. По своей сути, задаче травильная и является типовой в рамках предприятия, но для решения требуется подключать все ресурсы, что приводит к таким сложностям, как:

- диспетчеру требуется быть компетентным во всех ошибках и «зубрить» все ошибки для верного создании Задачи по Базовым станциям для техников;
- время начала устранения аварии на прямую зависит от диспетчеров, которые своевременно должны получать ответ от средств коммуникации в виде сообщения на телефон или же по средствам звонка технику;
- от начала сбора, до конца нужно использовать VPN подключение, даже чтобы работать с программой для проверки текущего состояния БС.

Рассмотрим подробнее пункты, 1 проблема заключается в том, что не все Диспетчеры выдерживают постоянное изменения со стороны OMNIbus по группировки ошибок и критичности, следовательно, диспетчерам нужно обновлять знание для того, чтобы верно назначать техникам фронт работ по устранению задачи по ошибкам на базовых станциях.

Под проблемой 2, подразумевается, что оплата технику нужно отчитываться диспетчеру о том, что на данной сайте нету или устранены ошибки. Диспетчеру в свою очередь требуется проверить так ли это на самом деле обращаясь в систему Creatio.

Третья проблема, она от части вытекает от 2-ой проблемы, в случае если сотрудник, которому необходимо проверить, составить, получить информацию по Базовым Станциям, по Задачам нужно подключение к VPN. Рекомендуется внедрять инновации в бизнес-процессы. Главное – определить оптимизацию по сбору ошибки по БС, прописать основные и вспомогательные процессы, на их основе построить оптимальную организационную структуру с указанием целевого распределения задач и автоматизации.

Менеджмент на предприятии ТОО «Мобайл Телеком-Сервис» от управления отдельными ресурсами, где над каждым начальникам есть еще начальник, нужно стремиться перейти к пониманию проблемных аспектов и точечному решению. То есть речь идет о формировании совершенно новой работы и устранение ошибок на Базовых станциях.

К реинжинирингу бизнес-процессов ТОО «Мобайл Телеком-Сервис» необходимо подходить с высокой ответственностью, ставить четкие задачи и не переходить от одного процесса к другому.

Реинжиниринг обладает такими свойствами, как:

- отказ от устаревших подходов, правил запуск процесса с нуля из первоисточника, которым выступает OMNIbus;
- радикальное изменение способа ведения задач (далее они будут указываться как проблемные билеты), пренебрежение существующими системами, структурами и процедурами компании
(если невозможно переделать свое окружение, то можно переделать свой бизнес);

- приводящие к существенным изменениям показатели эффективности, которые во многом отличаются от предыдущих.

Есть много примеров реинжиниринга, когда компания после его внедрения выходила на новый уровень. Одним из примеров это Ford Motor Сотрапу которая вышла на совершенно новый уровень, нарушив ранее принятые строгие правила. С помощью реинжиниринга была полностью переработана оплата, отправка и получение заказов, что позволило сократить большое количество сотрудников и упростить многие процессы.

Основные ожидаемые результаты — это экономия, как и ресурсов компании так и ресурсов сотрудников, более высокая производительность, избежание простоев и т. д. Компании, рабочие элементы которых разбиты на мелкие операции, консолидируются и формируют команды для завершения всего процесса. Работа, которую выполняют технологические команды, отличается от предыдущей тем, что каждый человек не сам за себя, а несет результат, командную ответственность  $3a$ ЧTO повышает качество выполняемой работы.

Это не означает, что выполнение работы становится более легкой задачей, наоборот, задачи усложняются и требуют больше усилий.

Вывод по разделу 2

Таким образом, реинжиниринг - это не просто процесс, это полное переосмысление  $\mathbf{M}$ перепроектирование леятельности ТОО «Мобайл Телеком-Сервис» в части обслуживание, выход на новый уровень развития. Если даже для примера взять обычные выезды по объектам и устранения типовых задач, то сейчас это требуется лишних трудовых затрат. Требуется сделать бизнес прозрачным и позволить руководству получить всю текущею ситуацию по компании в одном приложении, и это приложении LSE Alarms.

### 3 Внедрение инновационной FSM системы LSE Alarms

## 3.1 Анализ и подготовительные работы и для внедрения LSE Alarms в ТОО «Мобайл Телеком-Сервис»

Главными действиями в данном разделе ЯВЛЯЮТСЯ результаты преддипломной практики, в которой были проведены компонентные работы по части архитектуры и развертывание серверной части. На этом этапе мы в компании ТОО «Мобайл Телеком-Сервис» имеем успешно развернутый сервис на Linux Системе Proxmox и уже готовая связка ORDS на Oracle Linux сервере (рисунок 17) [18].

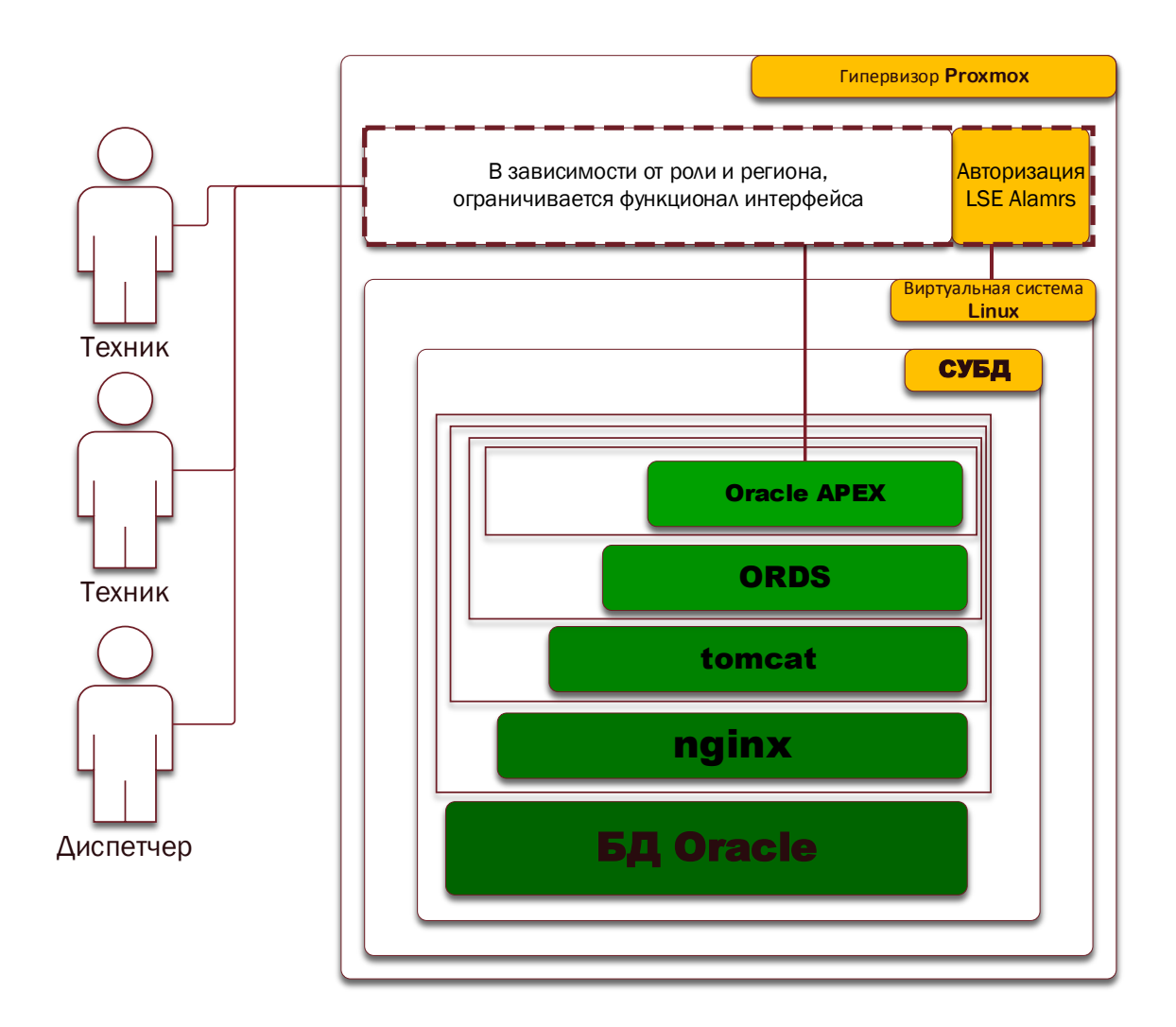

Рисунок 17 - Диаграммы проектирования ПО

В состав аппаратного обеспечения серверного оборудования входят:

- модель: Supermicro SYS-5019C-M SuperServer | 5019C-M;
- центральный процессор: Intel© Xeon <sup>тм</sup> Е 2100 х 1;
- оперативная память c объёмом: 32 Гигабайт;
- дисковые хранилища используется в RAID массиве 0-го уровня: твердотельный SSD на 1024 ГБ 2 штуки, жесткий диск на 4096 Гигабайт 2 штуки;
- видеокарта и звуковая карта имеется, но смысла их использовать не будет;
- сеть от провайдера до офиса организована через VLAN.
- В состав системного ПО для рабочего станции входят:
- производитель, операционная система: Debian 11 (ProxMox edition);
- версия и разрядность: 11.1.2 разрядность ОС- 64 бит;
- используемая файловая система ext4.

Диаграмма вариантов использования представлена на рисунке 18.

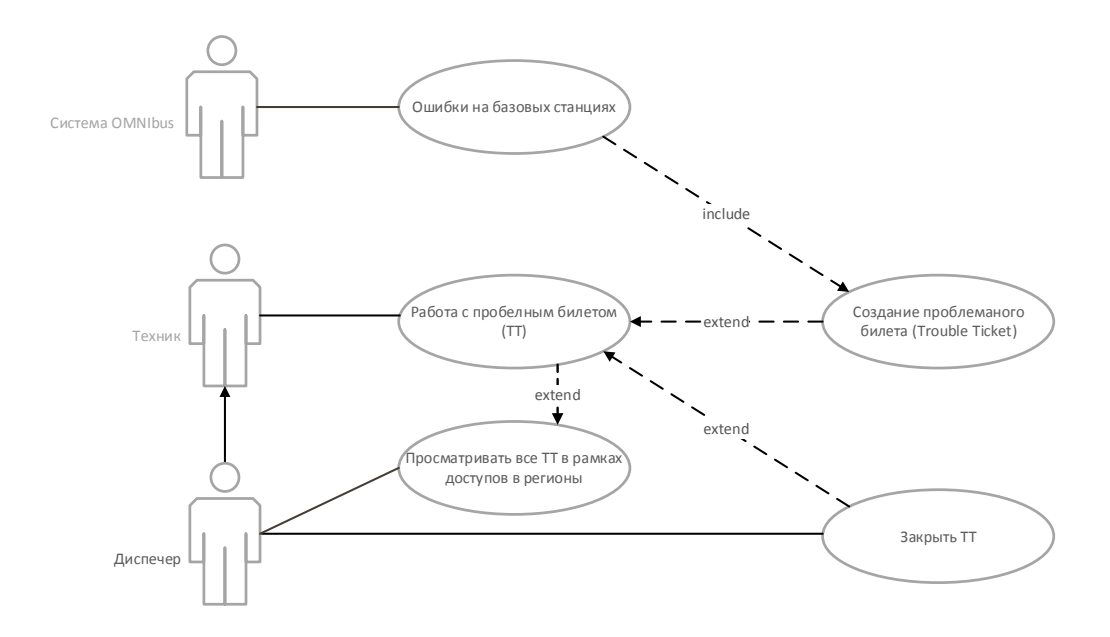

Рисунок 18 – Диаграмма вариантов использования процессов производственного предприятия

Основным нововведением LSE Alarms является, обслуживание базовой станции 24 часа в сутки. Система OMNIbus принимает в реальном времени ошибки на базовой станции, их так же часто называют сайтами. Когда на сайте возникают ошибки, они формулируются в один проблемный билет. Техник со своей стороны, пройдя авторизации на стороне LSE Alarms начинает получать уведомления на телефон о действующих проблемных билетах. Следовательно он может начинать работу. У Диспетчера имеется возможность которого нету у Техников, которая называется «Закрыть ТТ» данная функции по своей сути закрывать все активность по данному билету.

В соответствии с общепринятой международной классификацией программных решений LSE Alarms FSM полностью соответствует категории Field Service Management, которые предназначены для автоматизации рабочих процессов и сервисного обслуживания, параллельно будет осуществляться функционал по автоматизация телекоммуникационных связей и обслуживания базовой станции мобильных сетей.

В условиях современного корпоративного управления решения категории FSM обладают особым целевым функционалом, обеспечивающим максимальную производительность труда, повышение качества услуг и оптимизацию использования дефицитных ресурсов [8].

Интеграция с программным комплексом LSE Alarms обеспечивает профессиональное управление всем жизненным циклом эксплуатационной службы [10].

Логическая и Физическая модель LSE Alarms представлены на рисунках 19 и 20.

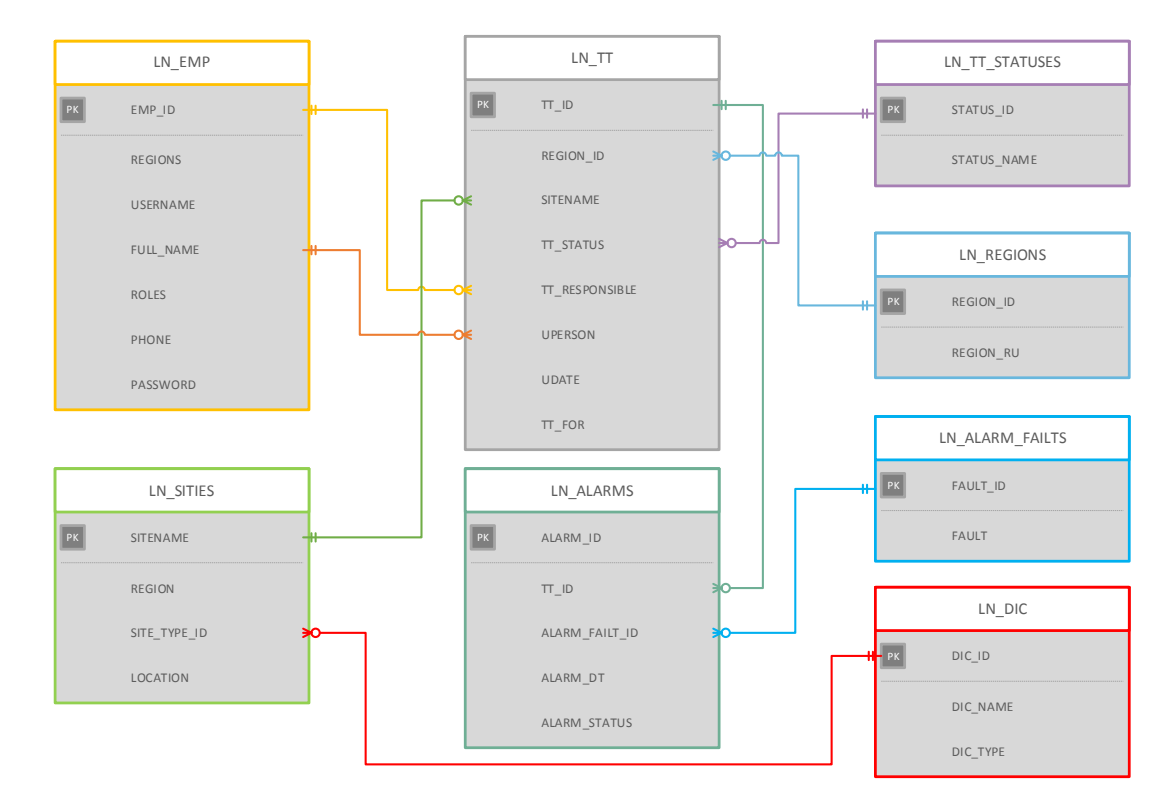

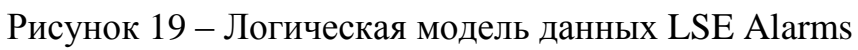

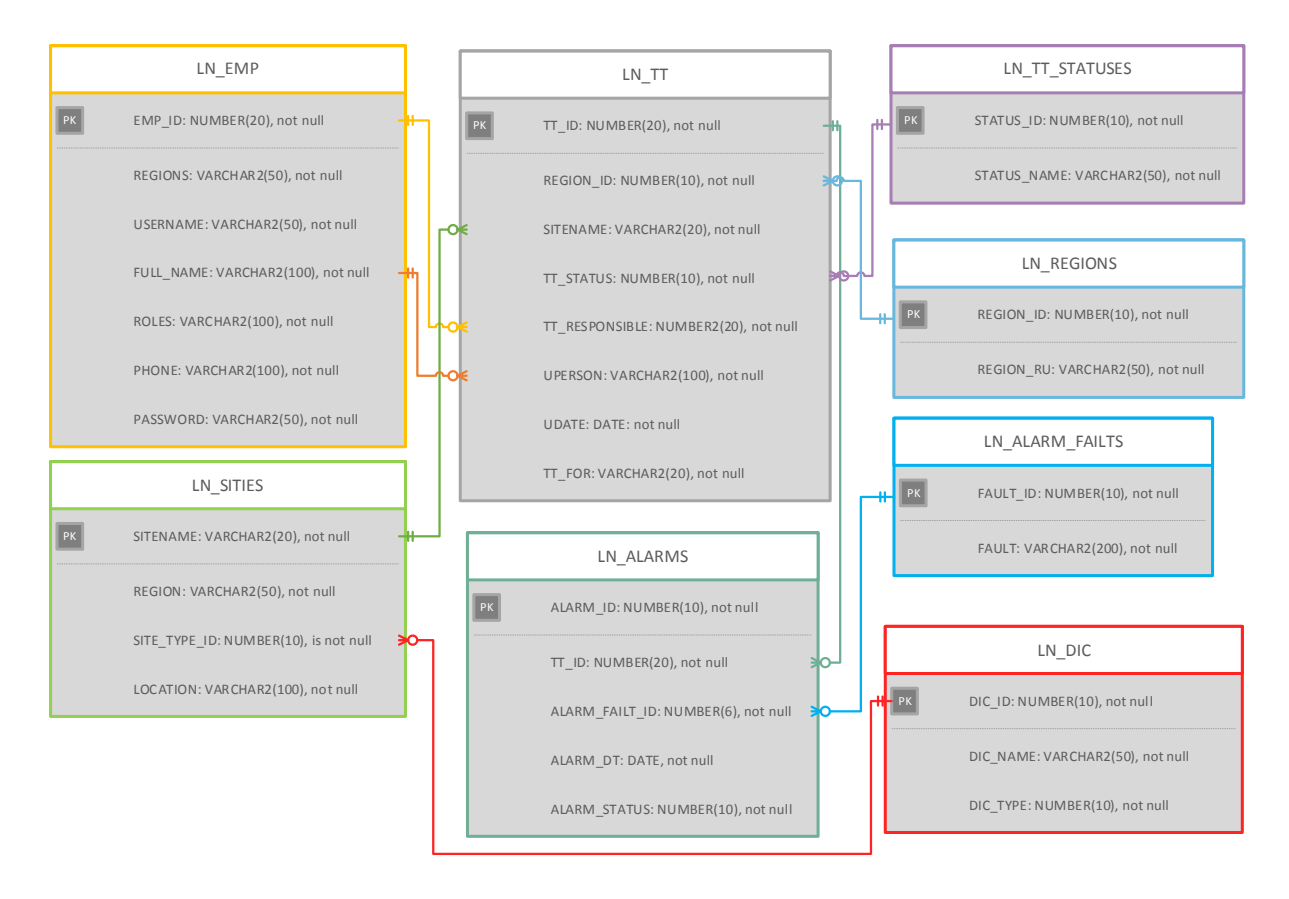

Рисунок 20 – Физическая модель данных LSE Alarms

Скрипт с минимальными таблицами и данными будут дополнительно указаны в приложении В.

Основные преимущества работы LSE Alarms:

Повышение производительности труда рабочих. Прежде всего, клиент получает преимущества современной методологии управления полями, подкрепленные преимуществом их корректной программной реализации.

Мобильные решения повышают производительность труда за счет сокращения трудозатрат на получение необходимой информации и ввод данных о деталях работы. Автоматизация полевых операций сокращает среднее время выполнения работ на 9 %, а лучшие в своем классе компании выполняют рабочие задания в день на 8 % больше, чем в среднем.

Увеличение объема работы, выполненной в первый раз.

Рабочие и специалисты по техническому обслуживанию будут иметь достаточно высокие шансы выполнить запрос «за одно посещение», если они смогут получить доступ к истории эксплуатации проблемного участка до прибытия на место работы.

Благодаря мобильным технологиям LSE Alarms эти данные всегда доступны в режиме онлайн, что дополнительно дает возможность обновлять оперативные показатели эффективности в режиме реального времени. В результате возможности технологической подготовки к конкретному рабочему заданию OSP сообщают о среднем 23-процентном увеличении объема работы в первый раз после внедрения мобильных решений. Лучшие в своем классе поставщики сообщают об улучшении на 37%.

Сокращение ошибок в работе.

Мобильные интерфейсы с выпадающими меню, справочниками и заполненными характеристиками снижают вероятность ошибок при вводе информации, а специальные алгоритмы поддерживают функции проверки целостности и правильности введенных данных. Для всех действий на мобильных устройствах фиксируется время их выполнения, что помогает документировать затраченное время и отдельные временные метки.

Создание расчетов стоимости на месте и согласование их с клиентами снижает вероятность ошибок и экономит время на устранение возможных разногласии между Техникам и Диспетчером.

Наконец, прописанная и доступная для работы последовательность технологических операций, инструкции по работе с приложением, описания сопутствующих дополнительных инструментов и упрощение работы, минимизирует риск ошибок непосредственно во время работы.

Сокращение бумажной работы и лишних звонков.

Использование мобильных решений может практически исключить использование бумажных бланков из операций оперативного персонала. Однако многие организации считают хорошей практикой выдавать клиенту бумажный счет и заказ на работу, а электронные записи использовать только для своих внутренних целей. Этот процесс предотвращает ошибки и ненужные обсуждения, а также сокращает время, необходимое для обработки ненужных звонков клиентов в службу поддержки клиентов и учета счет-фактур.

Улучшен учет основных средств и оборудования.

Технология штрихового кодирования сокращает процесс идентификации объектов до 1-2 секунды, предоставляя линейному персоналу полный доступ ко всей имеющейся информации. Соответственно, при наличии онлайн режима идентификационные данные позволят Диспетчеру получить мгновенный доступ к истории эксплуатации и технической документации объекта.

# **3.2 Описание функциональных возможностей и автоматизация телекоммуникационных связей и обслуживания базовой станции мобильных сетей предприятия**

В первую очередь решение по контролю сотрудников, которое позволит не только вести учет отработанного времени и контролировать присутствие персонала на работе, но и оперативно оповещать о текущих ошибках и

получать своевременный ответ в виде изменения статутов на проблемных билетах.

Одними из основных задач, которые должна в полной мере покрывать LSE Alarms:

- вовремя получить информацию из первоисточников, где будет минимизированы человеческие факторы касательно доставки информации по ошибкам на активах компании исключая процесс обзвона сотрудников;
- контролировать время начала и окончания работы сотрудников на удаленных объектах в соответствии с установленным графиком работы;
- получать реальную действующею картину по состоянию сетей, в разрезе критичности и ошибкам;
- избавить техников от постоянного наблюдения за состоянием VPN чтобы «просто работать»;
- понимать фактическую локацию сотрудника и историю движения на картах по различным фильтрам;
- получить возможность создавать выезды на запланированные задачи и выезды на объекты, не являющими базовыми станциями.

Подводя итог, должно быть простое и удобное решение, которая в реальном времени отражает всю картину происходящего, смотреть каждый проблемный билет по фильтрам, позволять выезжать техникам не только по базовым станциям, но и по другим объектам.

Изначально рассматривались системы, представленные на русскоязычном рынке, поскольку они больше подходят для специфики работы в странах СНГ:

- русский язык интерфейса,
- не стандартизированные формы табелей учета рабочего времени,
- различные отчеты, получаемые по почте или доступам в веб-странице.

Из того что сейчас имеется на рынке компания не видит необходимости пробовать готовые решения. Так как компания уже ранее при схожих условиях выбора приняла решения использовать систему Creatio, спустя полгода понимала. что данный продукт не является компания. заявленной «инъекцией» ЛЛЯ решения фундаментальных проблем связанные  $\mathbf{c}$ оперативным реагированием на ошибки в базовых станциях, к требованиям программы для внедрения добавился еще один пункт, как «автоматизация».

Процесс, который был для примера рассмотрен в данной работе, а точнее в пункте 2.2., сейчас выгладит оптимизированным с учетом LSE Alarms (рисунок 21 и рисунок 22).

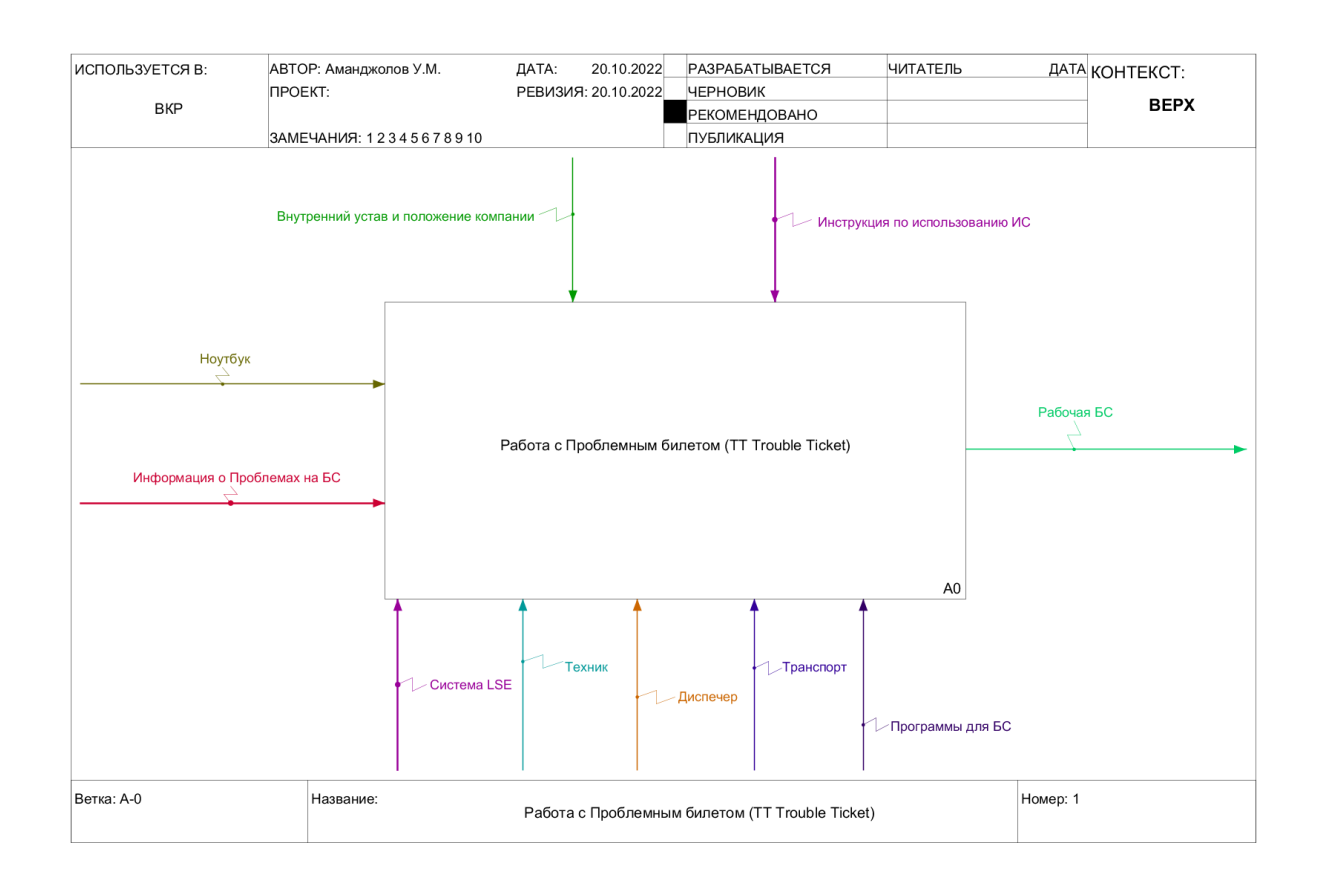

Рисунок 21 – Уровень А-0, в нотации IDEF0, процесс работы с TT в LSE **Alarms** 

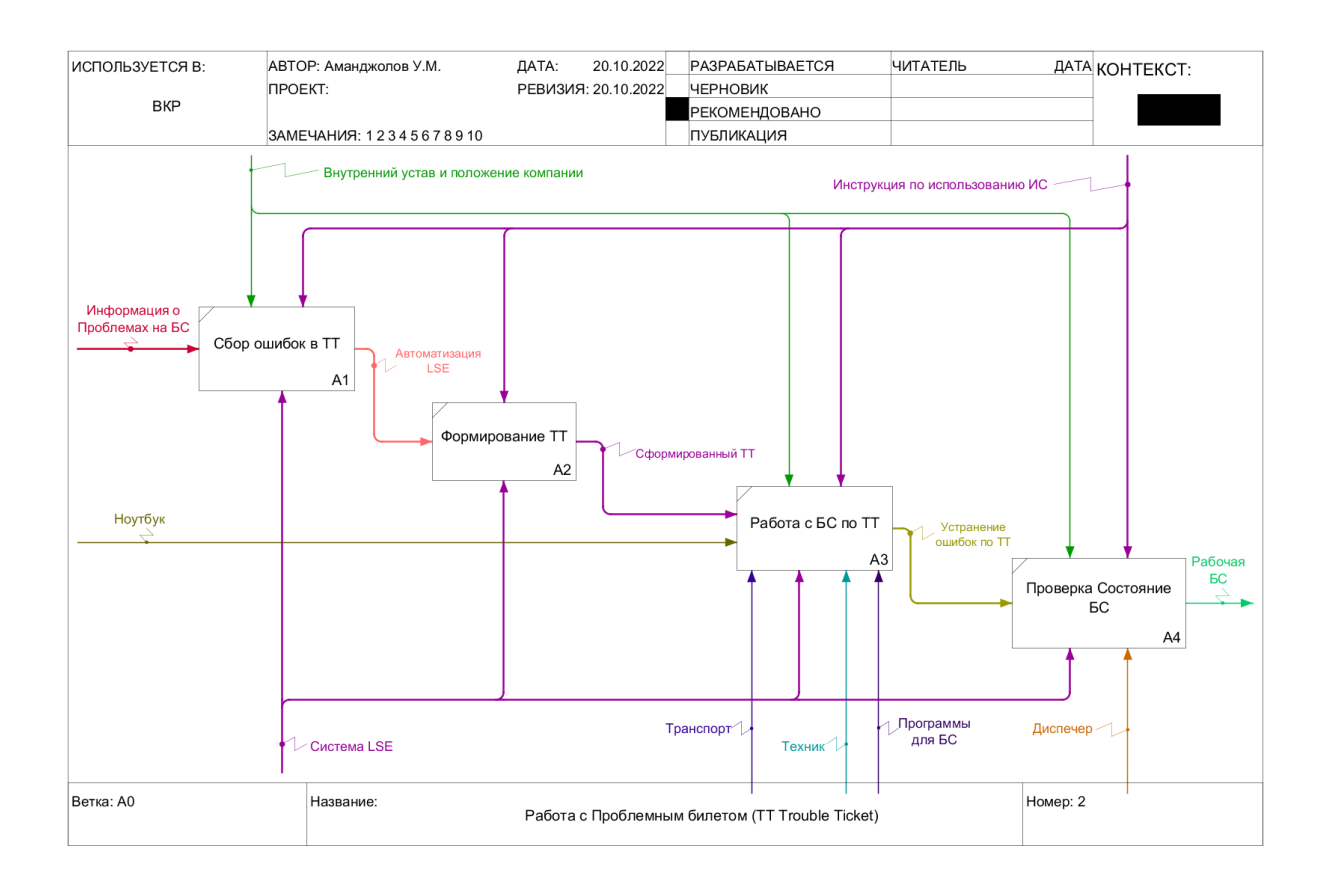

### Рисунок 22 –Уровень A0, в нотации IDEF0, декомпозиция процесса работы с ТТ в LSE Alarms

LSE Alarms подходит для специфики телекоммуникационной компании, и позволит внедрить ее с минимальными изменениями в существующих бизнес-процессах. Бизнес-процессы после интеграции будут следующими:

- объекты разделены на регионы, сами регионы обслуживают техники. Все техники заранее загружают свой график работ через диспетчеров что позволяет сразу понимать сколько сотрудников есть на рабочем месте;
- по техникам видны их все работы в течении рабочего дня;
- для работы техникам требуется только мобильно приложение которая уведомляет о новых проблемных билетах по push-уведомлениям;
- по завершению технических работ, техник докладывает о завершении работ.

Трудности, возникшие после внедрения. После внедрения системы контроля у сотрудников появились новые обязанности: теперь им необходимо

регистрироваться в мобильном приложении до и после работы на объектах или базовых станциях, но на практике оказалось, что все техники довольны тем, что больше не нужно контролировать состояние VPN соединении на телефоне и на ошибки проще реагировать так как имеется уведомления на телефон, важным уточнением является что сейчас мобильное приложение имеется только на платформе Android.

Вторая проблема — это попытка сотрудников поддержать коллег, чтобы «прикрыть» опоздание или даже прогул. Защита от такого обмана предусмотрена в ПО: где одна авторизация пользователя равно одному устройству, для новой авторизации требуется уведомить Диспетчера для того, чтобы данное по привязке устройство, отвязали от пользователя, так как система не дает выполнить вход выдавая ошибку.

Третья проблема — увеличилось общая время получения ошибки от OMNIbus, по причине того, что ранее было не больше 1 минуты, сейчас же время понимание что на сайте есть ошибки больше минуты. Данная проблема можно отнести как проблемам на ранних этапах, так как после оптимизации работы LSE Alarms данная проблема тоже исчерпало свою актуальность. По причине оптимизации со стороны OMNIbus и на частичное исключение из процесса Creatio, время получение ошибки на базовых станциях уменьшилось до 30 секунд максимум что конечно же отразилось на бизнесе только с положительной стороны.

#### 3.3 Контрольные примеры WEB и мобильного приложения

Главная страница входа в WEB приложение и мобильного приложения выглядеть следующим образом:

Вход в приложение LSE Alarms выполняется через форму авторизации пользователя, такая же модель имеется в мобильной версии приложения (рисунок 23).

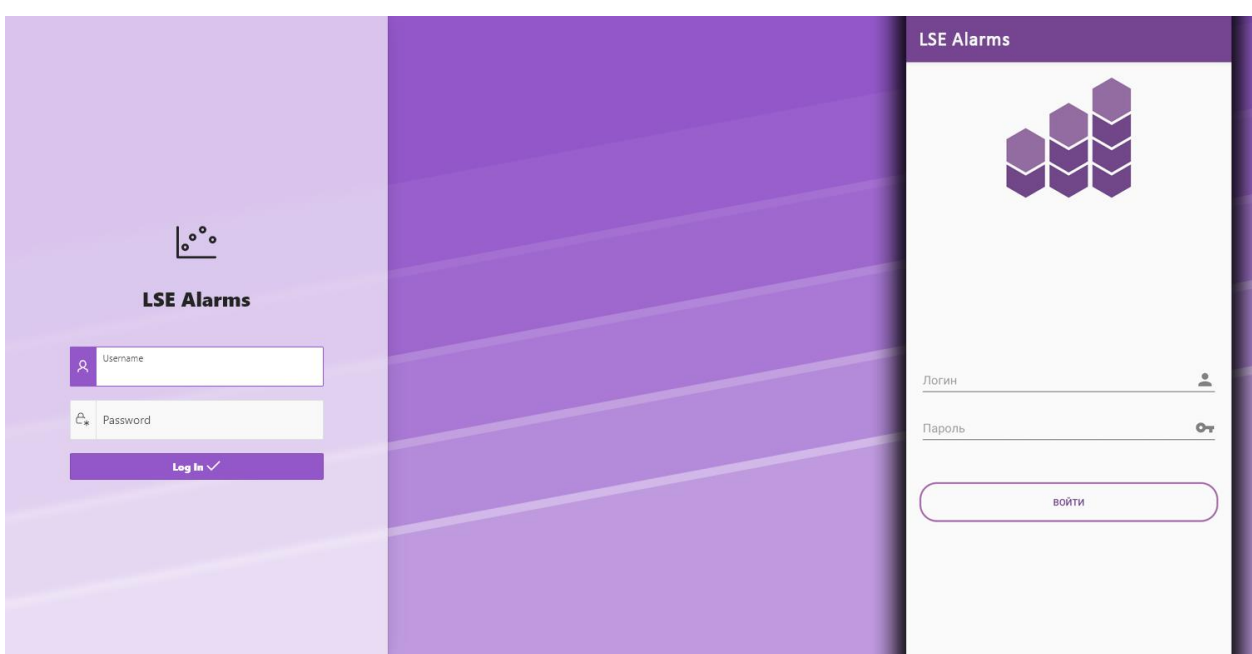

Рисунок 23 – Слева окно авторизации WEB версии приложении LSE Alarms, справа окно авторизации Мобильной версии LSE Alarms

Данная авторизация поддерживает, как и внутреннюю технологию авторизации в рамках базы, то есть, когда пользователи предоставлены в виде таблицы. В частности, которые были описаны в таблице LN EMP (раздел 3), так и общей к которой относиться доменной авторизации по технологии LDAP авторизации. Окно в мобильной версии полностью дублируется функционал проверки ролей и доступов как в WEB версии приложения.

Функция для проверки действительности авторизация для пользователя, для WEB и Мобильного приложение данная функция едина.

Листинг кода функции ldb auth.

```
function ldb_auth (p_username in varchar2, p_password in varchar2,
001.
  p_phone_hash in varchar2) return boolean as
            1 password
                                 varchar2 (4000);
002.
            1 stored password
                                 varchar2 (4000);
0031 count
004.number:
005.
         begin
006select count (*) into 1 count from 1n emp /*Check exist*/
007.where upper (username) = upper (trim(p username));
008.
009.
            if 1 count = 1 then
010.
```

```
011. Select emp password into l stored password
012. from ln emp
013. where upper (usename) = upper (time) = upper (time);
014.
015. if p_password = l_stored_password and
  (get user hash(p_username, p_password, p_phone_hash) = 1) then
016. apex util.set authentication result(0);
017. return true;
018 /*
019. Returns from the AUTHENTICATE USER function
020. 0 Normal, successful authentication
021. 1 Unknown User Name
022. 2 Account Locked 
023. 3 Account Expired
024. 4 Incorrect Password 
025. 5 Password First Use
026. 6 Maximum Login Attempts Exceeded
027. 7 Unknown Internal Error 028 */
028.
029. else if p_password = l_stored_password and
  (get user hash(p_username, p_password, p_phone_hash) = 0 then
030. apex util.set authentication_result(3);
031. The contract of the contract of the contract of the contract of the contract of the contract of the contract of the contract of the contract of the contract of the contract of the contract of the contract of the contr
032. else if p_password != l_stored_password then
033. apex util.set authentication_result(4);
034. COME CONTROLLER PROPERTY PARAMETER PROPERTY
035. else
036. apex util.set authentication result(7);
037. return false:
038. end if;
039. end if;
040041. if l count = 0 then
042. apex util.set authentication result(1);
043. The return false;
044. end if;
\log end ldb auth;
```
1 – 6 Описание функции, которая принимает в себя 3 параметра, 2 из которых передает браузер (логин и пароль), в случае если это WEB и 3 параметр это HASH код мобильного устройство, передается из мобильного приложения.

 $8 - 9$  Проверка есть ли пользователь в таблице 1 еmp

11 – 14 обратка если пользователь, если условие ровно 1-му, то получаем пароль пользователя в переменную l\_stored\_password.

16 – 40 обработка различных ситуации, когда пользователь не верно указал пароль, или пользователь пытается войти из другого устройства.

42 – 45 если пользователь не найден в системе, то уведомляем об этом устройство или браузер.

Главное окно после входа встречает нас сводными таблицами из количества ошибок по различным статусам (Рисунок 24).

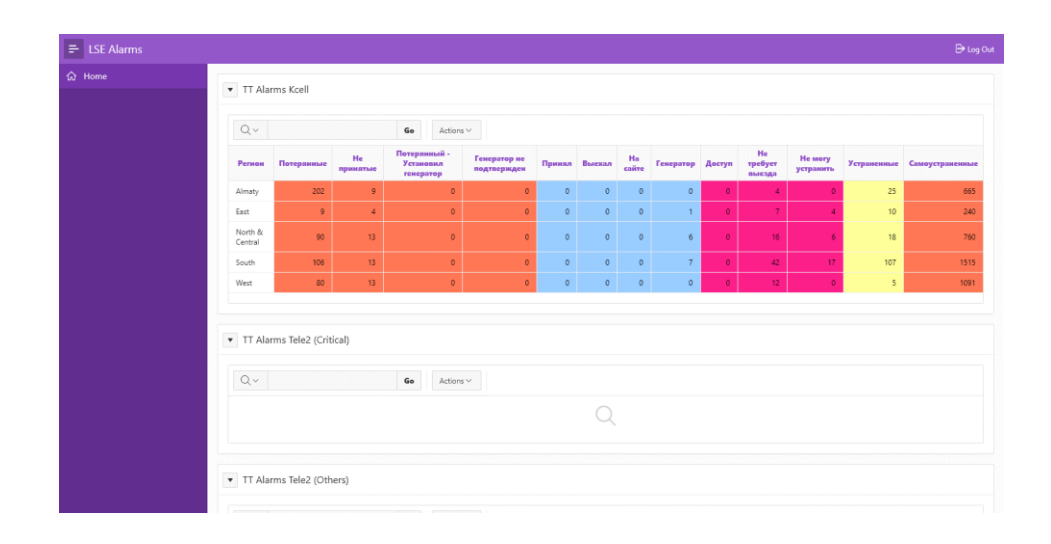

Рисунок 24 – Страница Home: сводная таблица со статусами по региону

Данная сводная таблица позволяет сразу понять текущее состояние компании.

Потерянные = Отображается количество ошибок который сейчас имеются по причине отсутствия связи на узловых сайтах.

Не принятые = Количество не принятых ошибок.

Потерянный - Установил генератор = Количество сайтов, которые имеют на сайтах генераторы.

Генератор не подтвержден = Количество генераторов, который сейчас установлены и не подтверждены сотрудника СБ

Колонки, «Принял», «Выехал», «На Сайте», «Генератор», «Доступ», «Не требуется выезда», «Не могу устранить», «Устраненные» и колонка «Самоустраненные» = это количество проблемных билетов в рамках Региона за текущий день.

Сводная таблица пересылает на окно Field, которая уже подробно рассматривает все ошибки по фильтру Регион + Статус (рисунок 25).

| $\equiv$ LSE Alarms                                 |        |                        |                        |                |                     |                       |                  |                |                     |             |            |                                     |                                          | <b>B</b> Log Out          |
|-----------------------------------------------------|--------|------------------------|------------------------|----------------|---------------------|-----------------------|------------------|----------------|---------------------|-------------|------------|-------------------------------------|------------------------------------------|---------------------------|
| 5<br>d Home<br>Operator Dashboard<br><b>田 Field</b> |        | Статус<br>$\mathbf{2}$ |                        |                | $\checkmark$<br>Go  | Actions $\smallsmile$ |                  |                |                     |             |            |                                     | <b>Operator Dashboard</b>                | $\epsilon^{\prime\prime}$ |
|                                                     |        |                        |                        |                |                     |                       |                  |                |                     |             |            |                                     |                                          | 1 - 29 of 29              |
|                                                     |        | Заказчик               | Регион                 | Город          | Кластер             | TT <sub>N2</sub>      | Сайт             | Важность       | Тип аварии          | Критичность | Технология | Статус                              | Ответственный                            | Время<br>статуса          |
|                                                     | Q      | 3 <sub>E2</sub>        | North<br>81<br>Central | Hyp-<br>Султан | НУР_Стройка         | TT-<br>5173945        | 11867PARITET     | 4              | No active<br>alarms | Критический | $\sim$     | Устранение(Заменил<br>оборудование) | Токпаев Ануар<br>(87056027101)           | 14.10.202<br>18:43        |
|                                                     | Q      | TELE2                  | North<br>8<br>Central  | Hyp-<br>Султан | НУР_ДОУ/<br>Стройка | TT-<br>5173944        | 11867PARITET     | $\Delta$       | No active<br>alarms | Критический | $\sim$     | Устранение(Перезагрузил<br>6ay)     | Худайбергенов<br>Руслан<br>(87761102420) | 14.10.202<br>18:08        |
|                                                     | Q      | TELE2                  | North<br>&<br>Central  | Hyp-<br>Султан | НУР_Стройка         | TT-<br>5173942        | 11867PARITET     | $\overline{4}$ | No active<br>alarms | Критический | $\sim$     | Устранение(Перезагрузил<br>6a3y)    | Токпаев Ануар<br>(87056027101)           | 14.10.202<br>18:43        |
|                                                     | Q      | TELE2                  | North<br>&<br>Central  | Hyp-<br>Султан | НУР_Стройка         | TT-<br>5173941        | 11558XENISEY     | $\overline{c}$ | No active<br>alarms | Критический | $\sim$     | Устранение                          | Катай Жанабай<br>(87056169854)           | 14.10.202<br>17:57        |
|                                                     | Q      | TELE2                  | North<br>81<br>Central | Hyp-<br>Султан | НУР_ДОУ/<br>Стройка | TT-<br>5173940        | 11558XENISEY     | $\overline{c}$ | No active<br>alarms | Критический | $\sim$     | Устранение                          | Худайбергенов<br>Руслан<br>(87761102420) | 14.10.202<br>17:57        |
|                                                     | Q      | TELE2                  | North<br>81<br>Central | Hyp-<br>Султан | НУР_ДОУ/<br>Стройка | TT-<br>5173939        | 11867PARITET     | 4              | No active<br>alarms | Критический | $\sim$     | Устранение(Перезагрузил<br>6ay)     | Савов<br>Владислав<br>(87471318254)      | 14.10.202<br>18:48        |
|                                                     | $\cap$ | mes en                 | North<br>$\sim$        | Hyp-           | НУР_ДОУ/            | TT-                   | <b>SACRAANTE</b> | $\lambda$      | No active           | ò.<br>٠     |            | Устранение(Перезагрузил             | Даныбаев                                 | 14.10.202                 |

Рисунок 25 – Страница Field: таблица всех проблемных билетов по фильтру

Форма на рисунке 25 предоставляет следующие возможности:

- дополнительный фильтр по статусам;
- поле поиска, используется для фильтрации по отдельным полям, или по всем полям который соответствует указанному фильтру;
- кнопка «Лупы» в случае, если роль пользователя Техник, то для просмотра ТТ. А если роль пользователь Диспетчер, то смена статуса в целом изменение ТТ;
- кнопка возврата, в меню Operator Dashboard;
- основное меню, а именно страница Home.

Данная страница является самой посещаемой, так как система LSE Alarms работа 24 часа и все сотрудники постоянно перемещаются между окнами Home и Field. То, как данное окно выглядеть в разрезе разработчиков (рисунок 26).

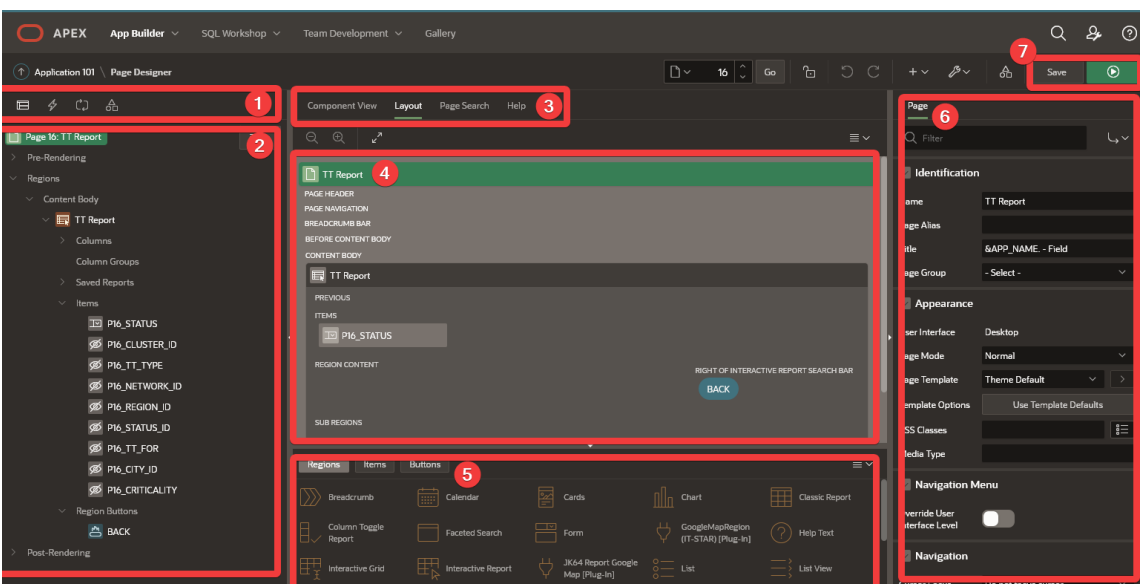

Рисунок 26 - Страница Field: административная панель разработчика

Панель процессов, где разделены 4 вида аспектов данной страницы, это сама Страница, Обратка страницы, Процессы и Глобальные Компоненты

Дерево объектов, в данном случае дерево отражено в рамках Страницы.

Функциональная панель, которая в себе содержит, 2 вида отображения. 1 это в виде Компонентов, далее в виде Макетов. Далее поиск объектов и последняя это быстрые подсказки по объектам.

Функциональная панель, Вид в виде Макета.

Панель новых элементов, по умолчанию имеется 17 вариации регионов, Предметов (Items) порядком 20 видов и 6 видов кнопок.

Панель настроек, в данном примере страницы, где можно настраивать параметры такие как: название страницы, тип страницы, различные CSS, роли и т.д. Панель с функциональными кнопками, «Сохранить» и «Запустить».

Форма добавления ВТТ, виртуальные проблемные билеты, по сути, функционал работы с ним такой же, как и у обычного проблемного билета (рисунок 27)

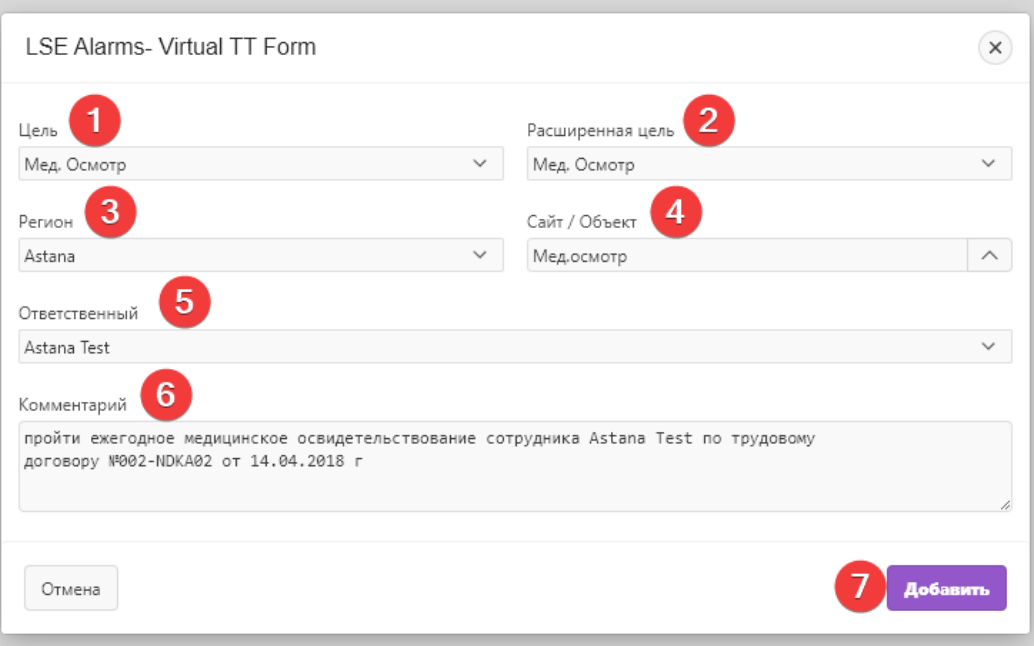

Рисунок 27 – Форма создания VTT

На данном примере рассмотрена форма создания ВТТ для условного сотрудника Astana Test для поездки в Медицинское учреждение: 1 - Панель процессов, где разделены 4 вида аспектов данной страницы, это сама страница, обратка страницы, процессы и глобальные компоненты. 2 - Список целей, цели ТТ, данные расположены в таблице: ln\_dic. Расширенные цели, получает дополнительные цели, данные из таблицы ln\_dic, для данной цели можно выбрать из: мед. осмотр, поликлиника, срочные выезд в больницу. 3 - Регион, выбрать можно любой регион в размах доступной роли, данные находиться в таблице ln\_regions. 4 - Сайт или Объект, все доступные конечные точки с учетом региона из пункта 3, данные тоже из таблицы ln\_sites, где site\_type\_id  $= 2$  из физической модели. A site\_type\_id  $= 2$ , это в свою очередь типы сайтов, которые являются Объектами. 5 - Ответственный сотрудник, отрабатывает данный ТТ из таблицы ln\_emp. 6 - Произвольный комментарий, на усмотрение.

Кнопка «Добавить» запускает процесс заведения нового Виртуального Проблемного билета.

```
Листинг кода, процедуры create_virtual_tt
046. procedure
047. create virtual tt(p region in number
048. and 19 and 19 and 19 and 19 and 19 and 19 and 19 and 19 and 19 and 19 and 19 and 19 and 19 and 19 and 19 and 19 and 19 and 19 and 19 and 19 and 19 and 19 and 19 and 19 and 19 and 19 and 19 and 19 and 19 and 19 and 19
049. a contract the contract of the preason in number
050. a contract the contract of the preason exten in number
051. compared to the contract of the contract of the contract of the contract of the contract of the contract o
052. a comments in varchar2
053. (053. The contract of the contract of the person in varchar2) as
054. v_alarm_id number;
055. v_tt_id number;
056. begin
057.
058. select tt_seq.nextval, alarm_seq.nextval into v_tt_id, v_alarm_id from
  dual;
059.
060. insert into ln_alarms (id, region_id, alarm_fault, alarms_dt,
  alarms_status)
061. values(v alarm id, p region, p reason, sysdate, 'A');
062.
063. insert into ln_tt(tt_id, region_id, sitename, tt_status,
  tt responsible, comments, tt for, udate, uperson)
064. values(v tt id, p region, p sitename, 11, p responsible,
  p_reason_exten||'. '||p_comments, 'VTT', sysdate, p_person);
065.
066. commit;
067.
\log end create virtual tt;
```
46 – 56 Описание процедуры, запускается из обязательных 7 полей.

58 Записать из последовательностей (sequence) в ранее объявленные переменные.

60 – 61 Процесс записи в таблицу ln\_alarms импровизированной целью и расширенной целью в ТТ.

63 – 64 Процесс записи в таблицу ln\_tt данные по проблемному билету.

66 Отправка транзакции на сервер, то есть потверждение проецессов записей в таблицы ln\_alarms и ln\_tt.

Меню LSE Alarms с учетом ролей и регионов (таблица 2).

### Таблица 2 – Меню LSE Alarms

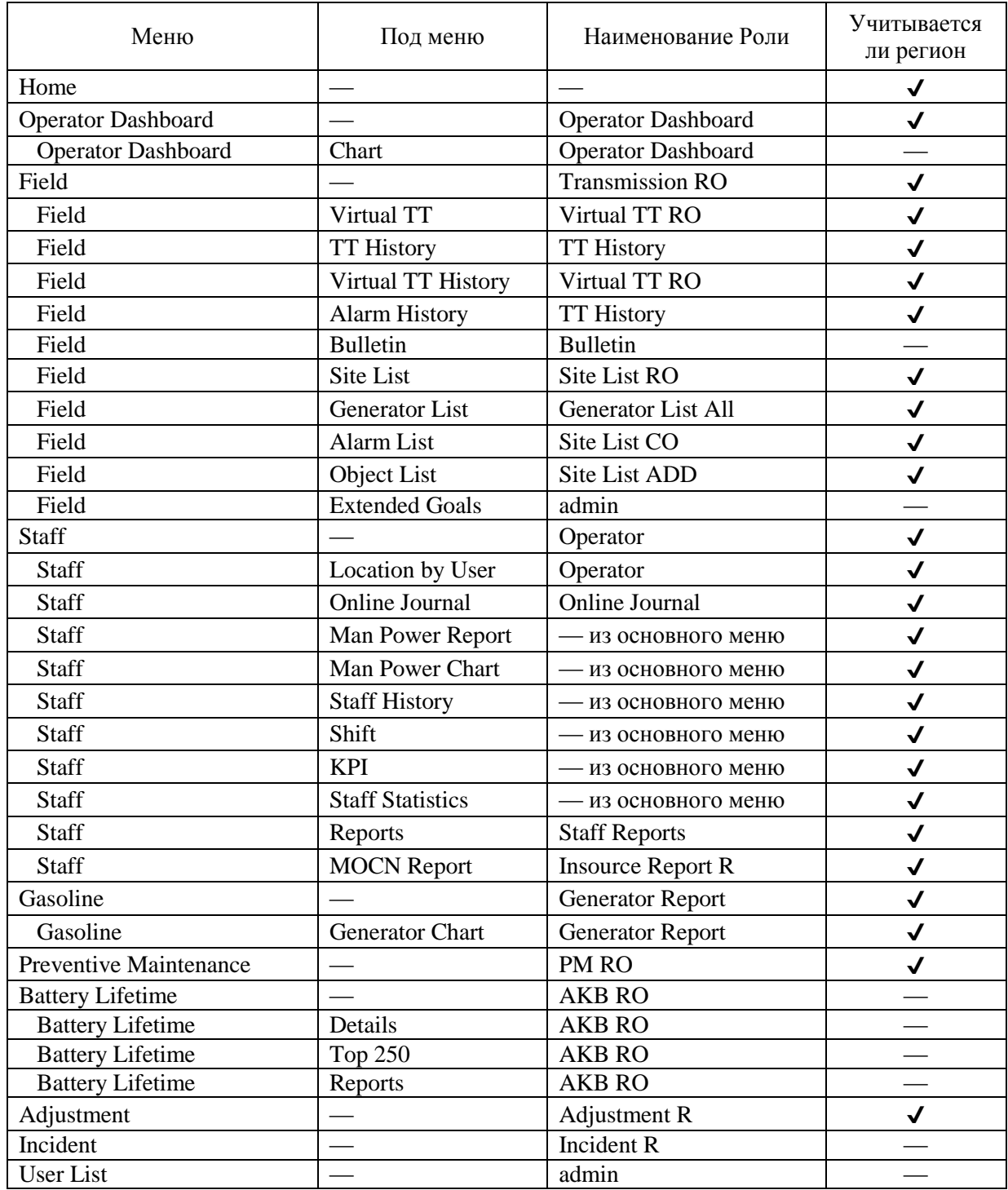

Меню LSE Alarms разделен логический и интуитивно понятен заказчику. В зависимости от ролей (таблица 2), зачастую все роли дополняются регионами, на которые имеет доступ авторизованный пользователь.

### 3.4 Оценка эффективности внедрение FSM системы LSE Alarms в ТОО «Мобайл Телеком-Сервис»

Несмотря на все инновационное успехи LSE Alarms, верным аргументом будет являться оценка эффективности внедрения, которые были изначально выполнены. Расчет экономической эффективность проекта складывается из двух составляющих: прямой эффективности и косвенной. Нашей целью является отразить разницу компании до интеграции LSE Alarms при работе исключительно на платформе Creatio и состояние после полной интеграции LSE Alarms. Для определения прямой эффективности проекта, ниже показаны которым станут рассчитываться формулы, по показатели трат  $\Pi$ <sup>O</sup> развертывание систем первый год и по технической поддержке на следующий год.

Для выявления абсолютного снижение затрат будет использовать формула 1.

$$
\Delta P = P0 - P1 \tag{1}
$$

 $\Delta P = A$ бсолютное снижение затрат; Гле:

P0 = Общие траты по Creatio, разработка и техподдержка;

P1 = Общие траты по LSE Alarms, разработка и техподдержка.

- Коэффициент затрат, относительное снижения

$$
Kp = \Delta P / P0
$$
 (2)

Кр = Коэффициент затрат, относительное снижения; Где:

 $\Delta P = A6$ солютное снижение затрат:

P0 = Общие траты по Creatio, разработка и техподдержка.

- Индекс эффективности между «до» и «после»;

$$
Yp = P0 / P1
$$
 (3)

Yp = Коэффициент затрат, относительное снижения; Гле:

P0 = Общие траты по Creatio, разработка и техподдержка;

P1 = Общие траты по LSE Alarms, разработка и техподдержка.

Отдельные расчеты по Creatio системе:

- Общая стоимость разработки Creatio первый год с доработками и 2-го года в виде техподдержки

$$
P0 = PP0n + PT0n \tag{4}
$$

Где: Р0 = Общие траты по Creatio, разработка и техподдержка;

РР0n = Общие траты по Creatio, разработка в течении года по работам

РТ0n = Общие траты по Creatio, техподдержка в течении 2-го года

- РР0n = Общие траты по Creatio, разработка в течении 1-го года по работам

$$
PP01 \dots PP0n = Qp / Tomp \tag{5}
$$

Где: Qp – объем работы в год (На примере работы: Писание документации для Creatio) = 22400

Топр – общая норма выработки = 80;

РР01 = 22400 / 80 = 280 часов

- РТ0n = Общие траты по Creatio, техподдержка 2 года

$$
PT01 ... PT0n = PT01 * 12 \tag{6}
$$

Где: РТ01 – ежемесячная оплата за техподдержку системы Creatio со 2-го года

 $PT0n = 7000 * 12 = 84000$ 

По итогу получается, что:

 $PP0n = 280 + 135 + 120 + 104 + 156 + 182 + 170 = 1147$  часов = 135400 у.е.

 $P0 = PP0n + PT0n = 135400 + 84000 = 219400$  y.e.

Все данные отражены в таблице 3 и 4 соответственно.

Отдельные расчеты по LSE Alarms системе:

- Общая стоимость разработки LSE Alarms первый год с доработками и 2 го года в виде техподдержки

$$
P1 = PP1n + PT1n \tag{7}
$$

Где: Р1 = Общие траты по LSE Alarms, разработка и техподдержка;

РР1n = Общие траты по LSE Alarms, разработка в течении года по работам

РТ1n = Общие траты по LSE Alarms, техподдержка в течении 2-го года

- РР1n = Общие траты по LSE Alarms, разработка в течении 1-го года по работам

$$
PP11 ... PP1n = Qp / Tomp \tag{8}
$$

Где: Qp – объем работы в год (На примере работы: Установка серверного оборудования) = 6000

Топр – общая норма выработки = 120;

РР11 = 6000 / 120 = 50 часов

- РТ0n = Общие траты по LSE Alarms, техподдержка 2 года

 $PT11 ... PT1n = PT01 * 12$  (9)

Где: РТ11 – ежемесячная оплата за техподдержку системы LSE Alarms со 2 го года

 $PT1n = 4000 * 12 = 48000$ 

По итогу получается, что:

 $PPIn = 50 + 200 + 156 + 100 + 160 + 182 + 280 = 1128$  часов = 119700 у.е.

 $P1 = PP1n + PT1n = 119700 + 48000 = 167700$  y.e.

Все данные отражены в таблицах 3 -7.

| Наименование<br>операций                  | Место<br>применения | Ед.изм.  | Объем<br>работы в год | Норма<br>Выработки, часов | Трудоемкость | Среднечасовая<br>зарплата | Стоимостные<br>затраты |
|-------------------------------------------|---------------------|----------|-----------------------|---------------------------|--------------|---------------------------|------------------------|
| Писание<br>документации                   | Вручную             | операция | 22400                 | 80                        | 280          | 100                       | 112000                 |
| <b>Анализ</b><br>неактивных задач         | Вручную, ЭВМ        | операция | 5400                  | 40                        | 135          | 100                       | 54000                  |
| Построение<br>интерфейса<br>пользователей | Вручную, ЭВМ        | операция | 6000                  | 50                        | 120          | 50                        | 48000                  |
| Настройка VPN                             | Вручную, ЭВМ        | операция | 4160                  | 40                        | 104          | 100                       | 41600                  |
| Интеграция с<br><b>OMNIbus</b>            | Вручную             | операция | 7800                  | 50                        | 156          | 100                       | 62400                  |
| Разделение ролей                          | Вручную, ЭВМ        | операция | 5460                  | 30                        | 182          | 200                       | 72800                  |
| Формирование<br>НОВЫХ<br>пользователей    | Вручную, ЭВМ        | операция | 11900                 | 70                        | 170          | 150                       | 68000                  |
|                                           |                     |          |                       |                           |              | Итого                     | 119700                 |

Таблица 3 – Работы за первый год в системе Creatio

Таблица 4 – Работы за первый год в системе Creatio

|          | Техподдержка системы Creatio |          |          |          |          |          |          |          |          |          |          |  |  |  |  |
|----------|------------------------------|----------|----------|----------|----------|----------|----------|----------|----------|----------|----------|--|--|--|--|
| Техподде | Гехподде                     | Гехподде | Гехподде | Гехподде | Техподде | Техподде | Техподде | Гехподде | Техподде | Техподде | Гехподде |  |  |  |  |
| ржка за  | ржка за                      | ржка за  | ржка за  | ржка за  | ржка за  | ржка за  | ржка за  | ржка за  | ржка за  | ржка за  | ржка за  |  |  |  |  |
| январь   | февраль                      | март     | апрель   | май      | июнь     | июль     | август   | сентябрь | октябрь  | ноябрь   | декабрь  |  |  |  |  |
| месяц    | месяц                        | месяц    | месяц    | месяц    | месяц    | месяц    | месяц    | месяц    | месяц    | месяц    | месяц    |  |  |  |  |
| 7000     | 7000                         | 7000     | 7000     | 7000     | 7000     | 7000     | 7000     | 7000     | 7000     | 7000     | 7000     |  |  |  |  |
|          |                              |          |          |          |          |          |          |          |          | Итого    | 84000    |  |  |  |  |

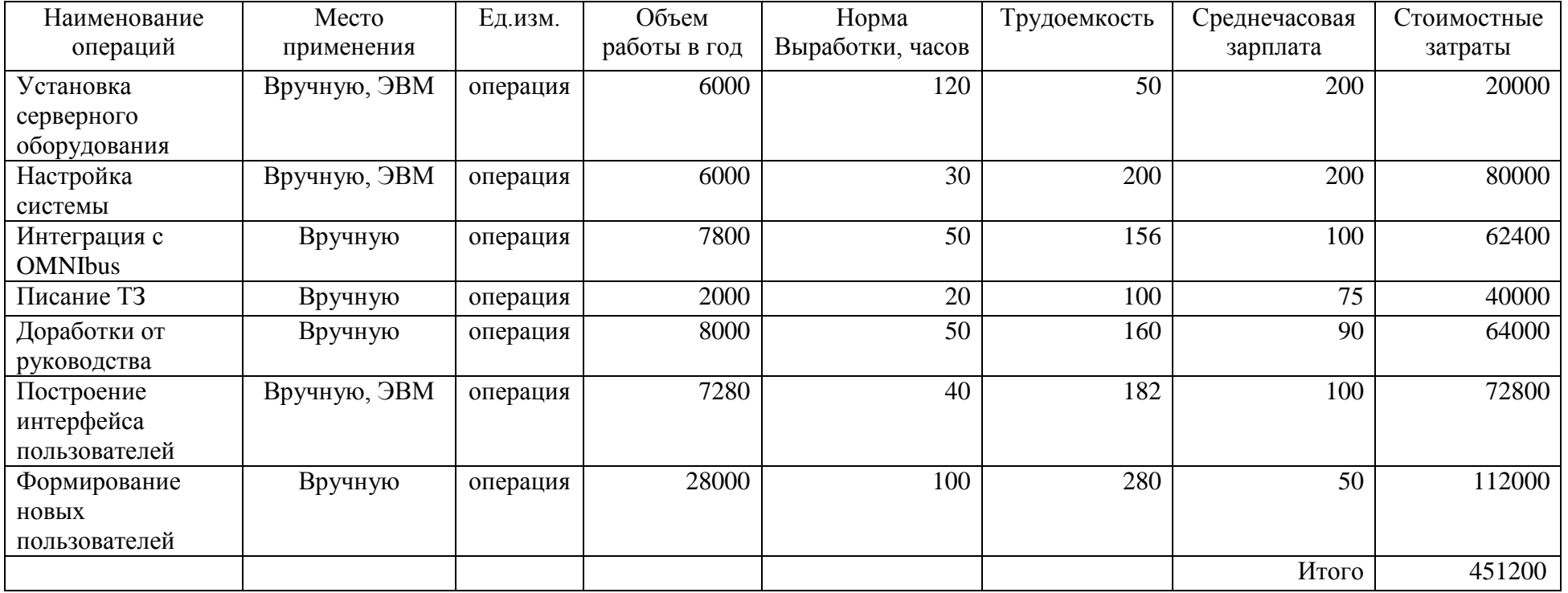

# Таблица 5 – Работы за первый год в системе LSE Alarms

Таблица 6 – Работы за первый год в системе LSE Alarms

|          | Техподдержка системы LSE Alarms |          |           |          |          |          |          |          |          |          |          |  |  |  |  |
|----------|---------------------------------|----------|-----------|----------|----------|----------|----------|----------|----------|----------|----------|--|--|--|--|
|          |                                 |          |           |          |          |          |          |          |          |          | 12       |  |  |  |  |
| Техподде | Гехподде                        | Гехподде | I ехподде | Гехподде | Гехподде | Техподде | Гехподде | Гехподде | Техподде | Техподде | Гехподде |  |  |  |  |
| ржка за  | ржка за                         | ржка за  | ржка за   | ржка за  | ржка за  | ржка за  | ржка за  | ржка за  | ржка за  | ржка за  | ржка за  |  |  |  |  |
| январь   | февраль                         | март     | апрель    | май      | июнь     | июль     | август   | сентябрь | октябрь  | ноябрь   | декабрь  |  |  |  |  |
| месяц    | месяц                           | месяц    | месяц     | месяц    | месяц    | месяц    | месяц    | месяц    | месяц    | месяц    | месяц    |  |  |  |  |
| 4000     | 4000                            | 4000     | 4000      | 4000     | 4000     | 4000     | 4000     | 4000     | 4000     | 4000     | 4000     |  |  |  |  |
|          |                                 |          |           |          |          |          |          |          |          | Итого    | 48000    |  |  |  |  |

# Таблица 7 - Итоговые показатели до и после интеграции FSM системы LSE Alarms

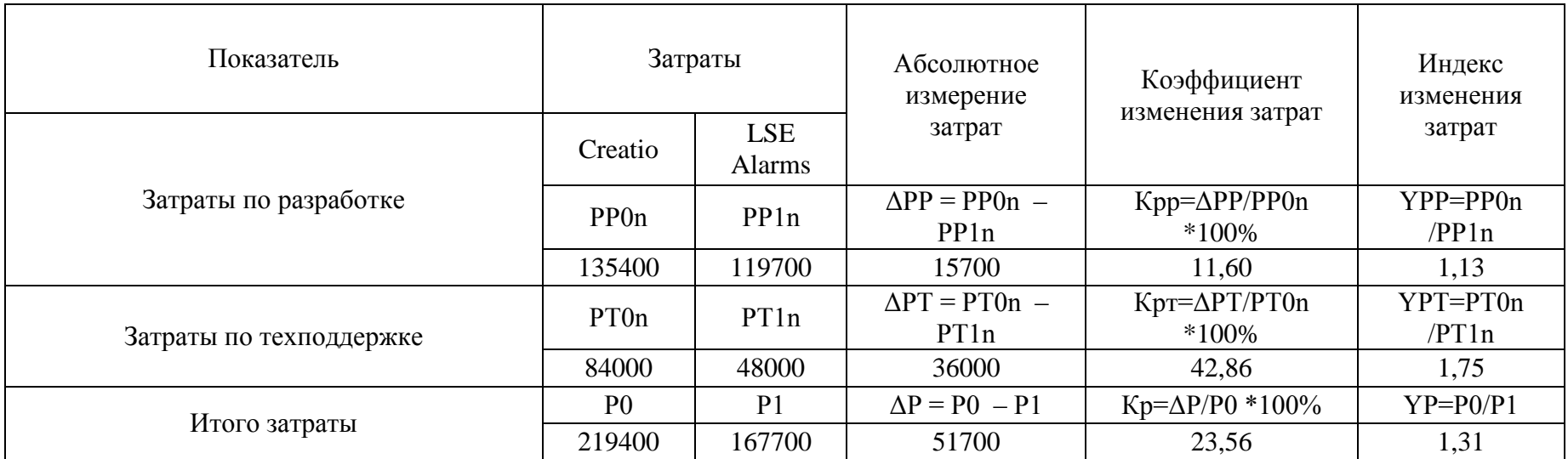

Выводы по таблице 6, абсолютное снижение затрат:

 $\Delta P = 219400 - 167700 = 51700.$ 

Коэффициент затрат, относительное снижения:

 $Kp = 51700 / 219400 * 100% = 23,56%$ .

Коэффициент снижения затрат составила и абсолютный показатель равен 51700рейблей, или 23,56 процента. Это отражает нам, что в случае внедрения проекта произойдет снижение затрат по общему проекту в сравнении с системой Creatio.

Индекс снижения трудовых затрат:

 $YP = 219400 / 167700 = 1,31$ 

Вывод по разделу 3

Индекс изменения затрат по трудовым затратам составил 1,31. Это говорит о том, что затраты до внедрения LSE Alarms 1,31 раза трудовые затраты. Так же важно понимать, что после 2 года работы в системе LSE Alarms за техподдержку системы затраты уменьшаются на 42,86%.

#### Заключение

Таким образом, в результате выполнения данной квалификационной работы нововведением, внедренным в ТОО «Мобайл Телеком-Сервис», стала внедрение FSM-система LSE Alarms.

Были рассмотрены общее описание и функциональные возможности системы, поставленные задачи, которые будет решать FSM-система LSE Alarms. В итоге можно прийти к выводу о том, что внедрение системы контроля сотрудников в организации позволило:

- улучшить трудовую дисциплину. Благодаря внедрению системы, персонал компании стал более ответственно относиться к рабочему процессу и своевременному приходу на работу. Даже самые «проблемные» сотрудники стали вовремя принимать и отрабатывать ТТ по причине отсутствия блок факторов в виде постоянного контроля состояние подключенным ВПН до локальной сети;
- оперативно принимать решения по сотрудникам. После внедрения FSM-системы диспетчерской операторы теперь всегда знает, есть ли сотрудник на объекте, когда он начал и закончил работу;
- повысить доверие и лояльность клиентов. Методом получения информации с первоисточника в виде Creatio и проблеме на объекте и решать, не дожидаясь, пока Диспетчер назначит ответственных. Благодаря этому можно гарантировать качество и регулярность оказываемых услуг как по объекту, так и по каждому отдельному участку объекта;
- сократить трудозатраты. После внедрения системы мы видим фактически отработанное время работника, а также можем оценить качество выполненной работы. Так же сам факт присутствия в большом количестве оператора не требуется, так как один-два оператора способны наблюдать состоянием целого региона.

Возможности, которые появились компании y ТОО «Мобайл Телеком-Сервис» благодаря внедрению FSM системы LSE Alarms

Технические-полевые сотрудники получают заказы  $\bf{B}$ мобильном приложении; это увеличило скорость реагирования на поломки базовых станций сотовой связи до максимума. Таким образом, техник заранее знал о характере поломки еще до выезда на место, что увеличивало скорость ремонтных работ.

Общий и единый интерфейс работы в платформе; не нужно получать лишнюю информацию с разных источников, что в разы упрощает процесс работы для всех сотрудников, от диспетчеров-операторов до сотрудников руководящих лолжностей.

Мобильное приложение; Одним из важных нововведения является сам факт присутствия мобильного приложения. В процессе работы эффективность взаимодействие между сотрудниками улучшилось в разы, по причине единого формата передачи-получения Проблемных билетов. Если ранее Техникам требовалось постоянно наблюдать за состоянием VPN и статусами, то сейчас нужно просто авторизоваться в системе и уведомления сами будут поступать по мере возникновении задач по Базовым станциям. На данном этапе приложение разработано для платформы на системах android +4.0, так же в ближайшее время будет рассматриваться процесс написание мобильного приложения для систем iOS.

LSE Alarms является FSM системой и в первую очередь преследуется не только методы и практики управления выездным обслуживающим персоналом, когда техники и инженеры выполняют работы, но и автоматизация телекоммуникационных связей и обслуживания базовой станции мобильных сетей оператора, а нашем случае Теле2. На рынке Республике Казахстан на фоне конкурентов LSE Alamrs отличается тем, что данная разработка является гибкая и может переписываться **OT** предпочтения клиента-заказчика. Что очень положительно сказывается на бизнес-партнёрстве между компаниями.

#### **Список используемой литературы и источников**

1. Английский язык (профессиональная лексика). Почтовая связь и телекоммуникации = Professional English. Postal Service and Telecommunications : учебное пособие / О. А. Воронова, Н. А. Сытая, Т. А. Романова, Л. П. Томилина ; под редакцией Л. П. Томилиной. — Минск : Республиканский институт профессионального образования (РИПО) — 2020. — 244 c.

2. Артюшенко В. В. Компьютерные сети и телекоммуникации : учебнометодическое пособие / В. В. Артюшенко, А. В. Никулин. — Новосибирск: НГТУ.  $-2020 - 72$  c.

3. Бессарабов Н. В. Модели и смыслы данных в Cache и Oracle : учебное пособие / Н. В. Бессарабов. — 3-е изд. — Москва : Интернет-Университет Информационных Технологий (ИНТУИТ), Ай Пи Ар Медиа. — 2021. — 615 c.

4. Васильева Е. В. Корпоративные информационные системы на базе решения Oracle E-Business Suite: Калькуляция затрат по проекту (модуль Projects) : учебное пособие / Е. В. Васильева, А. А. Громова. — Москва : Прометей. — 2022.  $-142$  c.

5. Гельбух С.С. Сети ЭВМ и телекоммуникации. Архитектура и организация : учебное пособие / С. С. Гельбух. —Санкт-Петербург : Лань. —2022. — 208 с.

6. Гольдштейн А. Б. Современные подходы к автоматизации бизнеспроцессов операторов связи : учебное пособие / А. Б. Гольдштейн, С. В. Кисляков. — Санкт-Петербург : СПбГУТ им. М.А. Бонч-Бруевича. — 2020. — 84 с.

7. Граннеман Скотт. Linux. Карманный справочник / Linux Phrasebook (Developer's Library). Учебное пособие на английском, переводчики: Клюшин Дмитрий Анатольевич, Вильямс. — 2019 г. — 464 с

8. Гутман Г. Н. Объектно-реляционная СУБД PostgreSQL : учебное пособие / Г. Н. Гутман. — Самара : Самарский государственный технический университет, ЭБС АСВ. — 2016. — 125 c.

9. Иванова О. Г. Управление данными. Использование технологий ORACLE для реализации баз данных : учебное пособие / О. Г. Иванова, Ю. В. Кулаков, С. В. Данилкин. — Тамбов : Тамбовский государственный технический университет, ЭБС АСВ. — 2021. — 81 c.

10. Кайт Томас, Дарл Кун Oracle для профессионалов. Архитектура, методики программирования и основные особенности версий 9i, 10g, 11g и 12c, Учебное пособие на английском, переводчики: Артеменко Ю. Н. Вильямс. — 2019г. — 960 с.

11. Колиенко Т. С. Economics in Information Technology : хрестоматия для студентов бакалавров направлений «Бизнес-информатика», «Прикладная информатика» / Т. С. Колиенко, Я. И. Подосинова. — Москва : Российский университет транспорта (МИИТ). — 2020. — 70 c.

12. Кузьмина А. В. Технология бизнес-аналитики в среде Oracle : учебнометодическое пособие / А. В. Кузьмина. Минск : БГУ. — 2019. — 96 с.

13. Наместников А. М. Базы данных. Практический курс. В 2 частях. Ч.1. Объектно-реляционные базы данных на примере PostgreSQL 9.5 : учебное пособие / А. М. Наместников, А. А. Филиппов. — Ульяновск : Ульяновский государственный технический университет. — 2017. — 113 c.

14. Пржиялковский В. В. Введение в Oracle SQL : учебное пособие / В. В. Пржиялковский. —4-е изд. —Москва : Интернет-Университет Информационных Технологий (ИНТУИТ), Ай Пи Ар Медиа. — 2022. — 336 c.

15. Сергеенко, С. В. Разработка и проектирование Web-приложений в Oracle Developer : учебное пособие / С. В. Сергеенко. — 3-е изд. — Москва : Интернет-Университет Информационных Технологий (ИНТУИТ), Ай Пи Ар Медиа. — 2020. — 455 c.

16. Сунгатуллина, А. Т. Системный анализ и функциональное моделирование бизнес-процессов на основе структурного подхода : учебнометодическое пособие по дисциплине «Моделирование бизнес -процессов» / А. Т. Сунгатуллина, А. А. Базанова. — Москва : Российский университет транспорта (МИИТ). — 2021. — 115 c.

17. Сутягин, К. А. Сети и телекоммуникации: учебное пособие / К. А. Сутягин. — Самара : ПГУТИ. — 2018. — 104 с.

18. Шёниг, Г. -. PostgreSQL 11. Мастерство разработки / Г. -. Шёниг ; учебное пособие на английском, перевод А. А. Слинкина. — Москва : ДМК Пресс.  $-2020 - 352$  c.

19. Базовая станция сотовой связи [Электронный ресурс] — Режим доступа: https://arendabs.ru/article/bazovaya-stantsiya-sotovoy-svyazi/ (дата обращения: 17.09.2022)

20. Договор SLA или Service Level Agreement [Электронный ресурс] — Режим доступа: https://okdesk.ru/blog/about-sla (дата обращения: 17.09.2022)

21. Опорная сеть GSM [Электронный ресурс] — Режим доступа: https://ru.wikipedia.org/wiki/Operations\_support\_system (дата обращения: 07.06.2022)

22. Подсистема базовой станции [Электронный ресурс] — Режим доступа: https://en.wikipedia.org/wiki/Base\_station\_subsystem (дата обращения: 07.06.2022)

23. Управление выездным обслуживанием (FSM) [Электронный ресурс] — Режим доступа: https://hubex.ru/news/field-service-management-zachem-on-nuzhenservisnym-kompaniyam/ (дата обращения: 10.07.2022)

24. Field service management [Электронный ресурс] — Режим доступа: https://en.wikipedia.org/wiki/Field\_service\_management (дата обращения: 10.07.2022)

25. Operations support system [Электронный ресурс] — Режим доступа: https://en.wikipedia.org/wiki/Operations support system (дата обращения: 15.08.2022)

26. TRAU [Электронный ресурс] — Режим доступа: https://en.wikipedia.org/wiki/TRAU (дата обращения: 17.09.2022)

27. Brenda J. ,Saurabh S., Shevat A.: Designing Web APIs : Building APIs That Developers Love. 2018. – 200c.

28. Chollet F. Deep Learning with Python / Francois Chollet - Manning Pubns Co. – 2017.-Nov. -С. 361.

29. G. Heineman, G. Pollice and S. Selkow Algorithms in a Nutshell 2E [Текст]: O'Reilly Media 2015. – 435 с.: - Sorting Algorithms: с. 81 – 87. – Searching: с. 120 – 121. - ISBN: 063-6-920-03288-5

30. Jake VanderPlas. Python Data Science Handbook: Essential Tools for Working with Data 1st Edition / Jake VanderPlas. – USA : O'Reilly Media, 2016. – 550 c. : ил. ; Библиогр.: 21-87 с. – ISBN: 978-1491912058.

## Приложение А

# **Сравнительная характеристика FSM систем на рынке СНГ**

### Таблица А.1 – Сравнения FSM систем на рынке СНГ

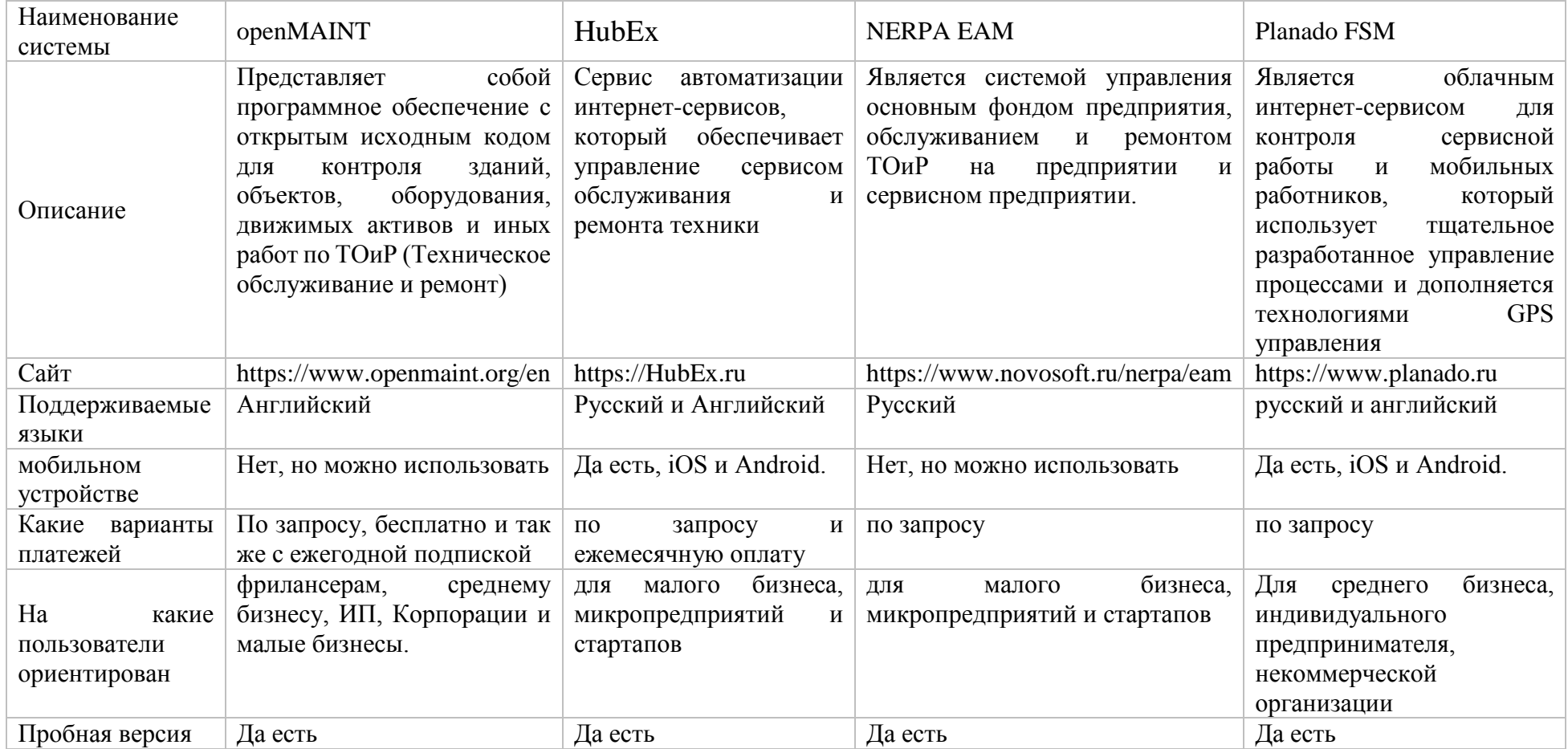

## Приложение Б

### **Экранные формы**

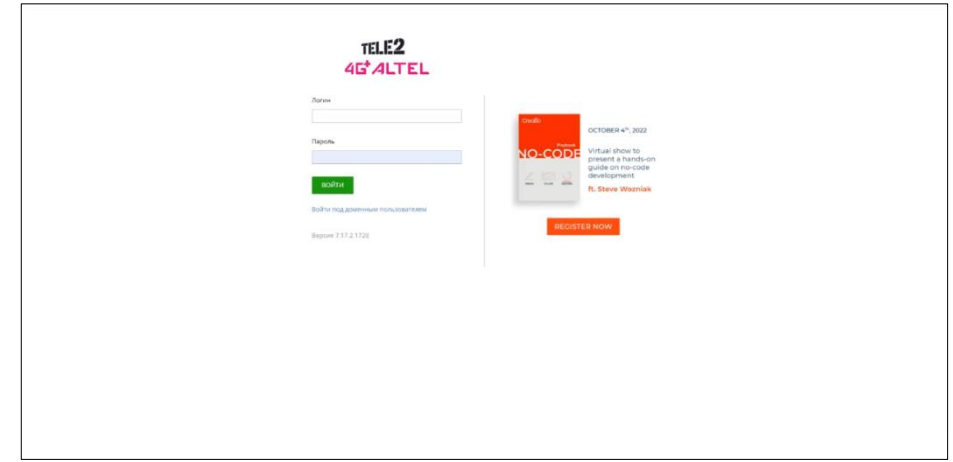

Рисунок Б.1 – Главный экран авторизации Creatio

| Ξ.                | $\odot$<br>$^+$<br>Проблемные билеты ▼                                                                                         | T-0111013955<br>Что я могу для вас сделать? ><br>действия - Ф<br>ЗАКРЫТЬ                                                                                                    | TELE2<br>7,17,2,1728<br>вид- | Q<br>烧<br>2                        |
|-------------------|----------------------------------------------------------------------------------------------------|----------------------------------------------------------------------------------------------------|------------------------------|------------------------------------|
| 目<br>в<br>в<br>8. | Проблемные<br>билеты<br>Логирование<br>актуализации<br>MW canTron<br><b>SMS</b> рассылки<br>проблемных<br>билетов<br>Отчёты ПБ | > Назначена группа исполнител» > Устранение неисправности > > Отикание решения<br>> Подперждение устранения н > Другой Пб<br>Регистрация ПБ<br>Peasapra na riceadi ff5<br>> Дипетчеризации<br>СЛЕДУЮЩИЕ ШАГИ (0)<br>四 ジ<br>. .<br>У вас еще нет задач<br>⊠<br>Нажмите № выше, чтобы добавить задачу                                                                                                    | $\wedge$                     |                                    |
| B                 | <b>B</b> ObekT <sub>n</sub><br>Аварийные<br>сообщения ПБ                                                                       | Дата создания 14.09.2022<br>15:44:01<br>Комментарий<br>Cossan NetCool<br>Дата назначения 14.09.2022<br>Дата окончания 14.09.2022<br>15:47:31<br>15:47:31<br>(Kontp.cpox)<br>30,0291<br><b>OTTIPABIATIS SMS</b><br><b>GAJI/IEI M ПРИМЕЧАНИЯ</b><br>С ОПИСАНИЕ ИНЦИДЕНТА ОСНОВНАЯ ИНФОРМАЦИЯ<br>OПИСАНИЕ РЕШЕНИЯ<br><b>KOMMEHTAPWW</b><br><b>CPOKIA</b><br>ДЕДАКТЫ<br><b><i>UCTORVIS</i></b><br>A Дедакты 0   IB II |                              | $\overline{\nabla}$<br>c<br>¢<br>Ω |
|                   |                                                                                                    | Перетащите сюда файл                                                                                                    |                              |                                    |

Рисунок Б.2 – Интерфейс, Проблемного билета, с этапами

|   | Проблемные билеты -                                                      | змению диастрия - •<br>mut -                                                                                                    |                            |
|---|--------------------------------------------------------------------------|----------------------------------------------------------------------------------------------------|----------------------------|
| 8 | Проблемные<br>билеты                                                     | <b><i><u>Free page</u></i></b><br>> here were all to                                                                                                    |                            |
| Е | Логирование<br>актуализации<br><b>MW</b> callroa<br><b>SMS</b> paccurere | CREADYOULINE GOAT HIS ST<br>2. 8. 9. 9.                                                                                                    | $\mathcal{N}_{\mathbf{c}}$ |
| В | проблемных<br>билетов                                                    | У вас еще нет задач                                                                                                    |                            |
|   | <b>B</b> Orverte THE                                                     | F<br>Нажмее <sup>и</sup> выше, чтобы добавить задачу                                                                                                    |                            |
|   | <b>B</b> Officer RE                                                      |                                                                                                    |                            |
|   | <b>Авасийные</b>                                                         | Airstraams 1439-2022<br>15 AKEY                                                                                                    |                            |
| E | сообщения ПБ                                                             | Kinthrowingstell<br>Count Netfast                                                                                                    |                            |
|   |                                                                          | <b>OTTPAINTILEMAL</b><br><b>CITIPADINTI SMS</b>                                                                                                    |                            |
|   |                                                                          | OTMOANNE INGINIEREA CONOID-AR INVENTAGE CONOAMNE FELIDIUSE KOMMUNIAPIST CRONT ASAACTM INCIDENT GARTNER PRIMERAMENT                                                                                                    |                            |
|   |                                                                          | <b>B</b> Anapon                                                                                                    |                            |
|   |                                                                          | Wennetmenn Call Univalable<br><b>Internal Operal</b><br>$\sqrt{1}$<br>14.00.2022<br>Thompster, Coperall<br>(MeltDrew)<br><b>Torrest alabourations</b><br><b>Parameter</b><br>15,64.01                                  |                            |
|   |                                                                          | System to type times 14.00.2522 15.44.01<br>Association configurate. Cell Lineval able - elaboration function Name=CR7D75, Local Cell ID+13, Cell FDD TDD indic.<br>Kinspokering B.<br>reduced and control to the con- |                            |
|   |                                                                          | Horsey anywr angels Fundon Name (2010) Local Cell (D+13, Cell FDD TDD indication+FDD, NB (q.,                                                                                                    |                            |
|   |                                                                          | Filippoints emissionic Cell Unavailable UR7073<br>Chicago and The Committee of the Committee of the<br>Co-penal fibration (1) - Expressionerus &<br>anagers the control of the                                         |                            |
|   |                                                                          | D Memassas OS                                                                                                    |                            |
|   |                                                                          | <b><i>TIOKA3ATL ABAPMO NETCOCK</i></b><br>Hanneswork IIT Arres                                                                                                    |                            |

Рисунок Б.3 – Интерфейс, нового Проблемного билета

# Продолжение Приложения Б

| $\odot$<br>$+$                                       | Проблемные билеты             |              |                                                         |                        |                   |                           |                                          | Nro в могу для вас сделать? | TELE2<br>8112328   |  |
|------------------------------------------------------|-------------------------------|--------------|---------------------------------------------------------|------------------------|-------------------|---------------------------|------------------------------------------|-----------------------------|--------------------|--|
| Проблемные билеты ▼                                  | действия -<br><b>ДОБАВИТЬ</b> |              | ПЕРЕЙТИ НА ДРУГУЮ СТАДИЮ                                |                        |                   |                           |                                          |                             | вид -              |  |
| Проблемные<br>п                                      | © Фильтры/группы • ○ Тег      |              |                                                         |                        |                   |                           |                                          |                             |                    |  |
| билеты                                               | Templan sazeus                | House, FIE   | Manimidureanop (AlentGroup)                             | Haustenbanue officere. | Faschmis Mempheum | Engine sympathy-harmony w | Автоматическая очистка лял Волмя очистки |                             | Dagspillway crain. |  |
| Логирование<br>В<br>актуализации<br><b>MW</b> сайтов | Реакция на новый ПБ           | T-0111013942 | RF Unit RX Channel RTWP/RSSI<br>Unbalanced              | LIKSOOK                |                   | 14.09.2022 15:41          | Het:                                     |                             |                    |  |
| SMS рассылки<br>В<br>проблемных<br>билетов           | Реакция на мовый ПБ           | T-0111013941 | RF Unit RX Channel RTWP/RSSI<br>Unbalanced              | KO4106                 |                   | 14.09.2022 15:41          | Het.                                     |                             |                    |  |
| В                                                    | Реакция на новый ПБ           | T-0111013940 | Burglar Alarm.                                          | KS7315                 |                   | 14.09.2022 15:41          | Het:                                     |                             |                    |  |
| Orvera <sub>06</sub>                                 | Реакция на новый ПБ           | T-0111013939 | CSL Fault                                               | UKS254                 |                   | 14.09.2022 15:41          | Her:                                     |                             |                    |  |
| Объект ПБ                                            | Реакция на новый ПБ           | T-0111013939 | Ethernet down                                           | MLATTI 17              |                   | 14.09.2022 15:40          | Harr                                     |                             |                    |  |
| А<br>Аварийные                                       | Реакция на новый ПБ           | T-0111013937 | RF Unit ALD Switch Configuration<br>Mismatch            | PA7022                 |                   | 14.09.2022 15:40          | Het:                                     |                             |                    |  |
| сообщения ПБ                                         | Реакция на мовый ПБ           | T-0111013036 | door open                                               | KA9114.7               |                   | 14.09.2022 15:40          | Her                                      |                             |                    |  |
|                                                      | Другой ПБ                     | T-0111013935 | NodeB Unavailable                                       | 5H5700                 |                   | 14.09.2022.15:40          | Her.                                     |                             |                    |  |
|                                                      | Реакция на новый ПБ.          | T-0111013034 | RF Unit ALD Switch Configuration<br>Mismatch            | PA7027                 |                   | 14.09.2022 15:39          | Het-                                     |                             |                    |  |
|                                                      | Реакция на новый ПБ           | T-0111013933 | ALD Maintenance Link Failure                            | UR7076                 |                   | 14.09.2022 15:30          | Het:                                     |                             |                    |  |
|                                                      | Реакция на новый ПБ           | 10111013932  | ALD Mamtenance Link Failure                             | UR7078                 |                   | 14.09.2022 15:39          | <b>HeT</b>                               |                             |                    |  |
|                                                      | Реакция на новый ПБ.          | T-0111013931 | IP Clock Link Failure                                   | UR7078                 |                   | 14.09.2022 15:39          | Hem.                                     |                             |                    |  |
|                                                      | Реакция на новый ПБ           | 10111013930  | BBU CPRI Optical Module or Electrical<br>Port Not Ready | <b>UR7078</b>          |                   | 14.09.2022 15:30          | Her-                                     |                             |                    |  |
|                                                      | Реакция на новый ПБ           | T-0111013929 | ALD Maintenance Link Failure.                           | UR707E                 |                   | 14.09.2022 15:30          | Het:                                     |                             |                    |  |
|                                                      | Релодия на новый ПБ           | 7-0111013928 | BBU CPRI Optical Module or Electrical<br>Port Not Ready | 1/87078                |                   | 14.09.2022 15:39          | Her-                                     |                             |                    |  |
|                                                      | Peacure на новый ПS           | 7-0111013027 | ALD Maintenance Link Failure                            | UR7078                 |                   | 14.09.2022.15:30          | Her:                                     |                             |                    |  |
|                                                      | Peasures на новый ПБ          | T-0111013926 | ALD Maintenance Link Failure                            | URTOTS.                |                   | 14.09.2022 15:30          | Har-                                     |                             |                    |  |
|                                                      | Реакция на новый ПБ           | 1-0111013925 | ALD Maintenance Link Failure                            | UR7075                 |                   | 14.09.2022 15:39          | Her                                      |                             |                    |  |
|                                                      | PRACUME HA HORLIG ITS         | T-0111013924 | ALD Maintenance Link Failure                            | URT07B                 |                   | 14.09.2022.15:39          | Het                                      |                             |                    |  |
|                                                      | Apyron (16                    | T-0111013923 | NE Is Disconnected                                      | AT7117                 |                   | 14.09.2022 15:39          | Her:                                     |                             |                    |  |
|                                                      | Реакция на новый ПБ           | T-0111013922 | CSL Fault                                               | AT7060                 |                   | 14.09.2022 15:39          | Sir.                                     | 14.09.2022 15:40            |                    |  |

Рисунок Б.4 – Интерфейс, списка Проблемных билетов

| Ξ.                    | $\bullet$<br>$+$ $\leftarrow$                                                                                                    |                          |                                                                                                    |                                                                                                    | Что и могу для вас сделать? |        |
|-----------------------|----------------------------------------------------------------------------------------------------|--------------------------|----------------------------------------------------------------------------------------------------|----------------------------------------------------------------------------------------------------|-----------------------------|--------|
|                       | Проблемные билеты -                                                                                                    | Þ                        | Процессы                                                                                                    |                                                                                                    |                             | ۰      |
| В                     | Проблемные<br>билеты                                                                                                    |                          | Библиотека процессов<br>Журнал процессов                                                                                                    |                                                                                                    |                             |        |
| В<br>в<br>В<br>в<br>B | Логирование<br>актуализации<br>MW сайтов<br>SMS рассылки<br>проблемных<br>билетов<br>Отчёты ПБ<br>Объект ПБ<br>Аварийные<br>сообщения ПБ | ÷                        | Пользователи и администрирование<br>Пользователи системы.<br>Организационные роли<br>Функциональные роли<br>Права доступа на объекты<br>Права доступа на операции<br>Журнал аудита<br>Журнал изменений<br>Доступ внешних приложений<br>Менеджер лицензий<br>Журналирование | Руковедства по разработке на платфорке Стексо.<br>Руководство по разработке на платформе Creatio<br>Harrygor's cycleus<br>Быстрый старт |                             | Θ<br>۵ |
|                       |                                                                                                    | $\mathcal{L}_{\text{e}}$ | Настройка портала<br>Пользователи портала<br>Организационные роли на портале<br>Функциональные роли на портале<br>Настройка главной страницы портала<br>Настройка страницы профиля пользователя портала<br>Настройка страницы профиля организации.                         | Expenditure Teenwire Technologie<br>Академия<br>Hally prests<br>Сообщество                                                              |                             |        |
|                       |                                                                                                    |                          | Импорт и интеграции<br>Импорт данных                                                                                                    |                                                                                                    |                             |        |

Рисунок Б.5 – Интерфейс, настроек пользователя

#### Приложение В

#### **Скрипт с минимальными данными**

--------------------------------------------------------

-- DDL for Sequence TT\_SEQ --------------------------------------------------------

CREATE SEQUENCE "TT\_SEQ" MINVALUE 1 MAXVALUE 9999999999999999999999999999 INCREMENT BY 1 START WITH 96236251 CACHE 20 NOORDER NOCYCLE ;

--------------------------------------------------------

--------------------------------------------------------

--------------------------------------------------------

-- DDL for Sequence ALARM\_SEQ --------------------------------------------------------

CREATE SEQUENCE "ALARM\_SEQ" MINVALUE 1 MAXVALUE 9999999999999999999999999999 INCREMENT BY 1 START WITH 84138268558 CACHE 20 NOORDER NOCYCLE ;

-- DDL for Table LN\_TT

 CREATE TABLE "LN\_TT" ( "TT\_ID" NUMBER, "REGION\_ID" NUMBER, "SITENAME" VARCHAR2(50 BYTE), "TT\_STATUS" NUMBER, "TT\_RESPONSIBLE" NUMBER, "COMMENTS" VARCHAR2(2000 BYTE), "UDATE" DATE, "UPERSON" VARCHAR2(100 BYTE), "TT\_FOR" VARCHAR2(20 BYTE)  $)$  ;

-- DDL for Table LN\_ALARMS

-------------------------------------------------------- CREATE TABLE "LN\_ALARMS"

--------------------------------------------------------

 ( "ALARM\_ID" NUMBER, "TT\_ID" NUMBER, "ALARM\_FAILT\_ID" NUMBER, "ALARM\_DT" DATE, "ALARM\_STATUS" NUMBER  $\cdot$ 

--------------------------------------------------------

-- DDL for Table LN EMP --------------------------------------------------------

 CREATE TABLE "LN\_EMP" ( "EMP\_ID" NUMBER, "REGIONS" VARCHAR2(50 BYTE), "USERNAME" VARCHAR2(50 BYTE), "FULL\_NAME" VARCHAR2(100 BYTE), "ROLES" VARCHAR2(100 BYTE), "PHONE" VARCHAR2(100 BYTE), "PASSWORD" VARCHAR2(50 BYTE)
$\cdot$ -------------------------------------------------------- -- DDL for Table LN SITES -------------------------------------------------------- CREATE TABLE "LN\_SITES" ( "SITENAME" VARCHAR2(20 BYTE), "REGION" VARCHAR2(50 BYTE), "SITE\_TYPE\_ID" NUMBER, "LOCATION" VARCHAR2(100 BYTE)  $\cdot$ -------------------------------------------------------- -- DDL for Table LN\_TT\_STATUSES -------------------------------------------------------- CREATE TABLE "LN\_TT\_STATUSES" ( "STATUS\_ID" NUMBER, "STATUS\_NAME" VARCHAR2(50 BYTE)  $\cdot$ -------------------------------------------------------- -- DDL for Table LN\_REGIONS -------------------------------------------------------- CREATE TABLE "LN\_REGIONS" ( "REGION\_ID" NUMBER, "REGION\_RU" VARCHAR2(50 BYTE)  $)$ ; -------------------------------------------------------- -- DDL for Table LN\_ALARM\_FAULTS -------------------------------------------------------- CREATE TABLE "LN\_ALARM\_FAULTS" ( "FAULT\_ID" NUMBER, "FAULT" VARCHAR2(200 BYTE)  $)$  ; -------------------------------------------------------- -- DDL for Table LN\_TT\_DIC -------------------------------------------------------- CREATE TABLE "LN\_DIC" ( "DIC\_ID" NUMBER, "DIC\_TYPE" NUMBER, "DIC\_NAME" VARCHAR2(50 BYTE)

 $)$ ;